# FINAL REPORT ◦ DECEMBER 2012 User Guide: Pollinator Habitat Benefits Quantification Tool

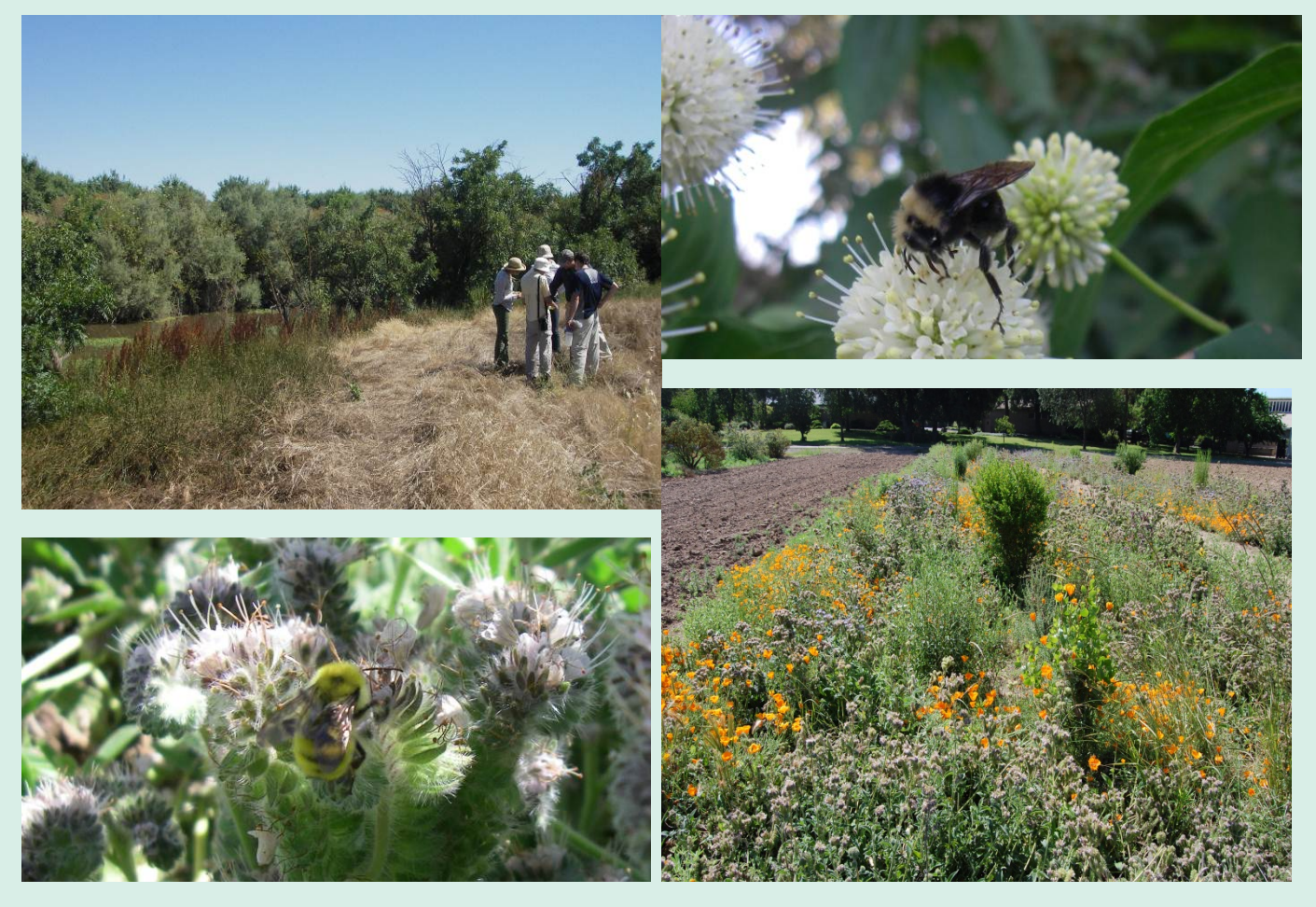

### PREPARED FOR PREPARED BY

Sustainable Conservation 98 Battery Street, Suite 302 San Francisco, CA 94111

Stillwater Sciences 2855 Telegraph Ave., Suite 400 Berkeley, CA 94705

# Stillwater Sciences

#### **Acknowledgement:**

Thank you to Jessa Guisse of The Xerces Society for Invertebrate Conservation as well as members of the Kremen and Williams Labs (U.C. Berkeley and U.C. Davis) for their important input regarding pollinator ecology and management, as well as excellent advice on making this quantification tool useful and practical for Central Valley producers.

#### **Contact:**

Amy Merrill, Ph.D. Senior Riparian Ecologist Stillwater Sciences 2855 Telegraph Avenue, Suite 400 Berkeley, CA 94705 510/848-8098 amy@stillwatersci.com

#### **Cover photos:**

Clockwise from upper left: Ecosystem services field team at an almond orchard adjacent to Dry Creek in Waterford, CA; yellow-faced bumblebee (*Bombus vosnesenskii*) on California button willow (*Cephalanthus occidentalis*); Van Dyke's bumblebee (*Bombus vandykei*) on California phacelia (*Phacelia californica*); and, pollinator habitat at the Lockeford Plant Materials Center in Lockeford, CA.

#### **Suggested citation:**

Stillwater Sciences. 2012. User guide: Pollinator habitat benefits quantification tool. Final Report. Prepared by Stillwater Sciences, Berkeley, California for Sustainable Conservation, San Francisco, California.

# **Table of Contents**

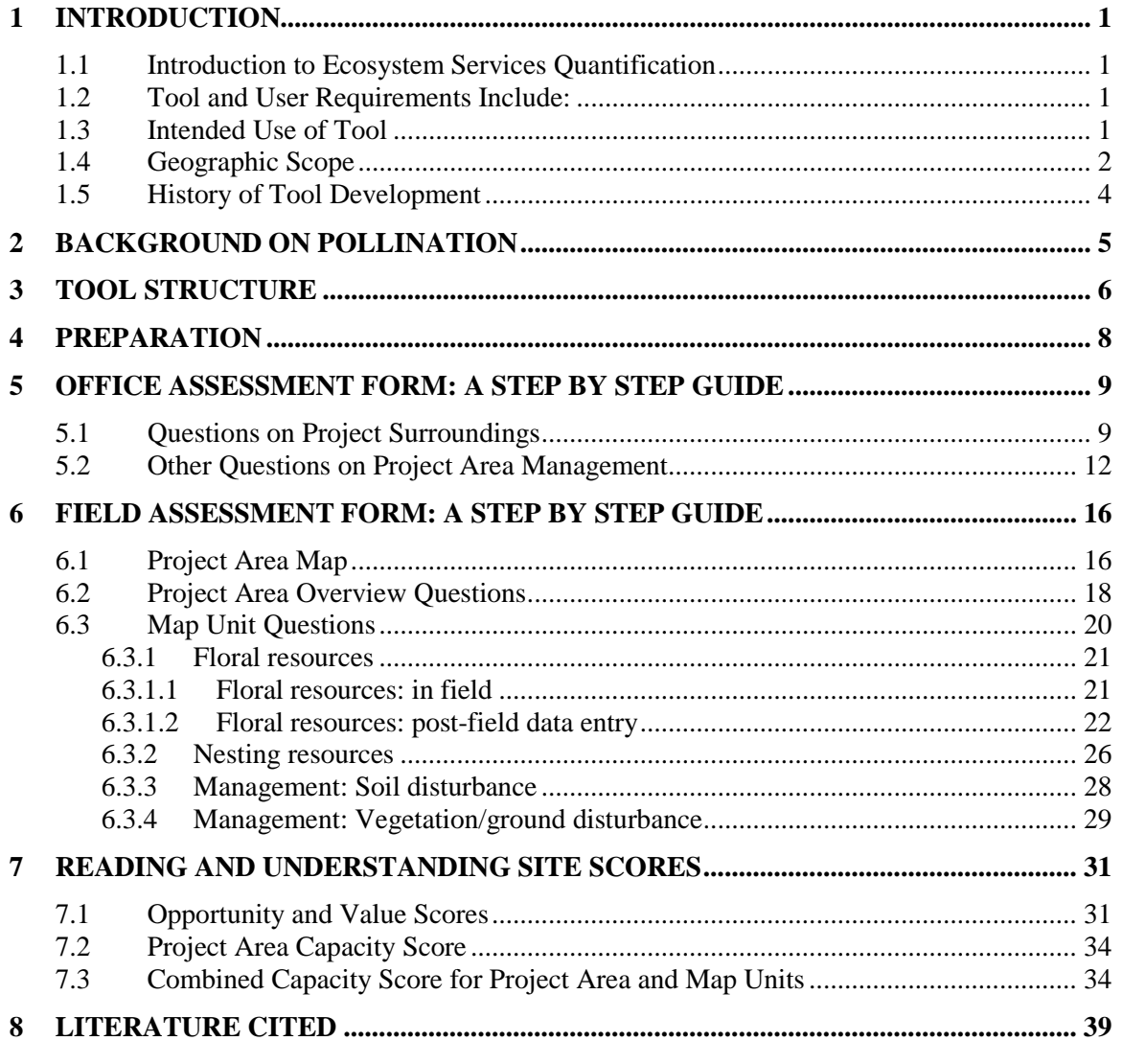

#### **Tables**

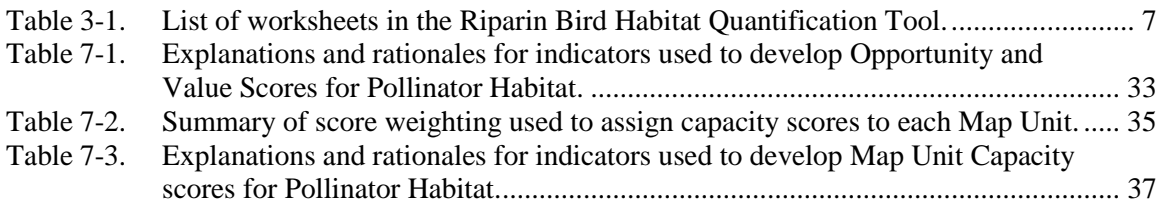

#### **Figures**

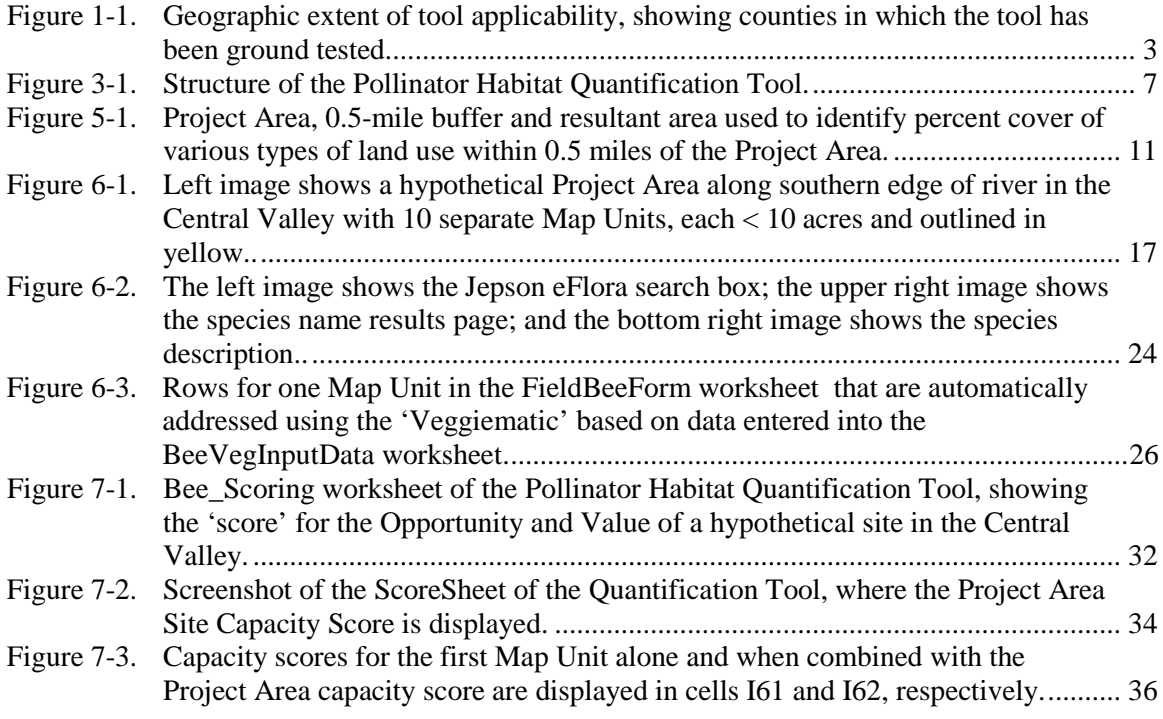

### **Appendices**

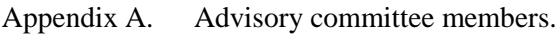

- Appendix B. Office and field data sheets.<br>Appendix C. Estimating percent area.
- 
- Appendix C. Estimating percent area.<br>Appendix D. California Invasive Plant California Invasive Plant Council's list of invasive species of concern in the Great Valley.
- Appendix E. Vegetation type list and parameters.

# <span id="page-4-0"></span>**1 INTRODUCTION**

## <span id="page-4-1"></span>**1.1 Introduction to Ecosystem Services Quantification**

Farmers and ranchers can provide many ecosystem services – clean air and water, biodiversity, carbon storage, and scenery. However, without a framework for valuing ecosystem services, the true value of benefits produced by healthy ecosystems is difficult to incorporate into land-use decisions. Market-based approaches to valuing ecosystem services provide a cost-effective means to achieve environmental results while sustaining and enhancing working, natural landscapes. In order to include the value of ecosystem services in our economy, we need to develop realistic, tractable and scientifically based tools for assessing ecosystem services provided by parcels of land and water. This guide is for the application of one such tool, developed to quantify changes in ecosystem services brought about through shifts in natural resources management on a parcel by parcel scale. The tool allows for varying levels of specificity in input information and resulting outputs (e.g., you can still use it even if you are just trying a desk-top gaming exercise).

### <span id="page-4-2"></span>**1.2 Tool and User Requirements Include:**

- Access to and familiarity with Excel 2003 or a more recent version
- Access to Google Earth or other similar Geographic Information System
- One to three days to gather and input information and to run the tool, depending on the size and complexity of the Project Area
- User has a B.S. in Environmental Science or corollary and is experienced with basic landscape characterization and interpretation
- User is proficient at identifying common flowering plants to the genus level, given a species list

This User Guide is specific to the Pollinator Habitat Ecosystem Service Quantification Tool (QT) and provides specific step-by-step instructions on tool application, including:

- 1. Defining the Project Area
- 2. In-the-office preparation and information collection
- 3. In-the-field data collection
- 4. Post site visit data input to tool
- 5. Generating Ecosystem Service Scores
- 6. Score interpretation

### <span id="page-4-3"></span>**1.3 Intended Use of Tool**

This tool is intended to be accessible to landowners and/or agency staff so that potential increases in ecosystem services brought about through specific restoration actions at a given site can be assessed. For example, the tool can be used to 'game' potential changes in environmental benefits before and after restoration and over time post-restoration, given specific changes in management actions. One to three days of effort, depending on the size of the site, split roughly equally between the field and the office should yield a score for ecosystem services provided by a particular site, along with potential changes in those services that could co-occur with changes in resources management. No destructive field techniques are involved. Ecosystem service scores are developed based on easily accessible field and landscape scale information directly linked to

the pollinator habitat needs. Linkages between pollinator habitat needs and the field metrics are briefly described in the quantification tool spreadsheet, along with citations for more in-depth explanation. The change in ecosystem services score (a percent of the site's estimated potential score based on the assessment criteria) can then be used to demonstrate, in a transparent and tractable manner, increases ecosystem services associated with changes in management practices.

### <span id="page-5-0"></span>**1.4 Geographic Scope**

This tool is designed to apply to lands within the mid and northern Great Valley ecoregion of California (Sawyer et al. 2008), otherwise known as the mid and north and Central Valley of California, as indicated in [Figure 1-1.](#page-6-0)

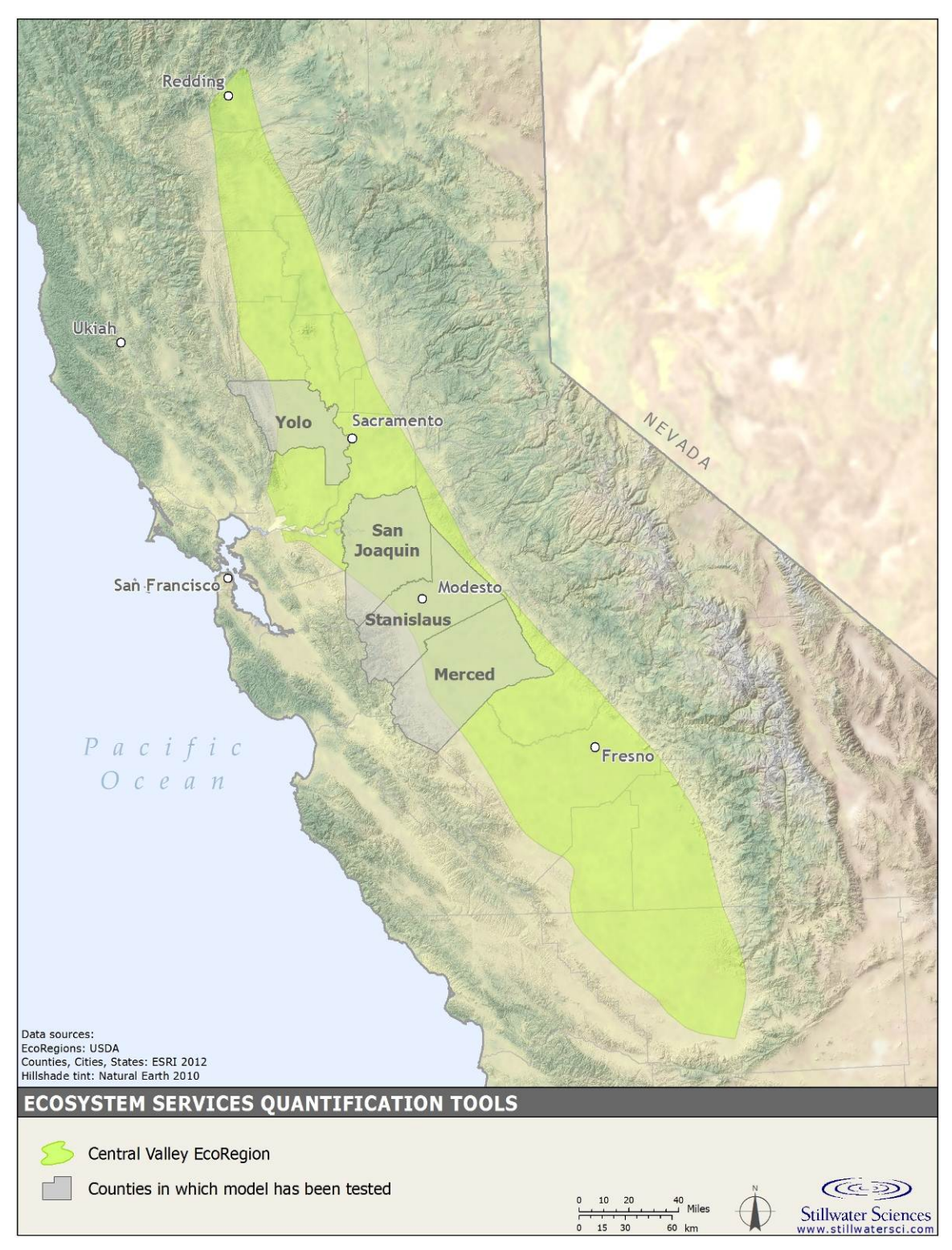

<span id="page-6-0"></span>**Figure 1-1.** Geographic extent of tool applicability, showing counties in which the tool has been ground tested.

### <span id="page-7-0"></span>**1.5 History of Tool Development**

This project was conceived of and funding procured by Sustainable Conservation of San Francisco, California. Sustainable Conservation contracted Stillwater Sciences in Berkeley, California, to develop the tool itself, in close consultation with a carefully selected Advisory Committee (see Appendix A for members) in early 2011. During 2011, Stillwater Sciences, in consultation with Sustainable Conservation and the AC, developed draft quantification tools for three ecosystem services:

- Supporting native and non-native pollinator populations
- Supporting native riparian bird populations
- Providing shade to support cool water aquatic habitat and associated fish species

Stillwater Sciences worked closely with the Xerxes Society in developing the pollinator tool described here-in and many of the criteria used were originally developed through this organization. During 2012 team members from PRBO Conservation Science and the Xerxes Society field tested these tools at seven sites, including one reference site for each tool. Feedback from these initial field tests and user responses regarding ease-of-use were used to refine the models and field data sheets.

The Quantification Tool does not translate changes in ecosystem service to changes in market or dollar values. It also does not provide estimates of changes in specific quantities of a service that is provided, such as changes in bird or pollinator population numbers, or changes in water temperature. Modeling for accurate changes in these end point values would require an enormous amount of resources for each site, and even then the certainty (aka precision) of such model outputs would be low. Instead, this Quantification Tool uses only information that is well known and understood to develop relative scores of habitat quality. This approach allows us to include important but not well quantified information into consideration. We believe the results are more accurate, reliable, and transparent than if the Quantification Tool were a more technically sophisticated model that was over-reaching in relation to its scientific grounding. The relatively simple construction of this Quantification Tool, in which all assumptions and parameters are stated, gives the Tool transparency and the potential for adjustment as our understanding of pollinator habitat needs evolves and new information becomes available.

# <span id="page-8-0"></span>**2 BACKGROUND ON POLLINATION**

Pollinators are critical to approximately 35% of crop production worldwide and worth \$15 to \$21 billion dollars in the United States alone (Mburu et al. 2006). These values are based primarily on pollination services provided by domestic hives of non-native honey bees. The estimated value of native pollinators alone in the United States is also significant and estimated at \$3 billion dollars (Losey and Vaughan 2006, as cited in NRCS 2009; Klein et al. 2007). Of the large pollinator community, which includes a wide variety of insects, birds, bats, and other mammals, in most areas bees are the most important pollinator (Kremen et al. 2007). Although historically, the agricultural industry has relied heavily upon the domesticated honey bee (*Apis mellifera*) in recent years, dramatic declines in this commercially managed pollinator have been welldocumented and attributed to everything from honey bee pests, parasites and pathogens, to pesticide use (Committee on the Status of Pollinators in North America et al. 2007). Thus, increased attention has focused on the importance of our diverse native bee community and its contribution to pollination services for agriculture (Klein et al. 2007). In this Quantification Tool, we recognize three categories of bee pollinators: non-native managed pollinators such as the honey bee, native managed pollinators such as the blue orchard bee, and native wild pollinators such as the California bumble bee (*Bombus californicus*), the yellow-faced bumble bee (*Bombus vosnesenskii*), and the squash bees (Peponapis sp.).

Several variables are important to the native bee community. These include suitable nesting materials and substrates, a diversity of floral resources throughout the bee life cycle (which is usually significantly longer than the period of crop bloom), and, for the blue orchard bee and honey bees, water (NRCS 2009, Parametrix 2009, Xerces Society for Invertebrate Conservation 2011). Because bees are mobile organisms, the temporal and spatial distribution of these resources is also important, and relates to the foraging and dispersal range of the particular bee species (Klein et al. 2007). Distribution of nest boxes and the timing and availability of floral resources are also important to managed pollinators. These and other important factors are incorporated into the Pollinator Habitat Benefits Quantification Tool.

# <span id="page-9-0"></span>**3 TOOL STRUCTURE**

Processes that support ecosystem services are performed in a landscape and historical context which affects the importance and value of the services. In particular, this ecosystem service quantification tool distinguishes between opportunity, value, and site capacity, as described below and outlined if [Figure 3-1:](#page-10-1)

- *Opportunity:* The extent to which the surrounding landscape currently provides, or could provide in the foreseeable future, the Project Area an opportunity to perform a particular ecosystem service (e.g., source pollinator populations and accommodate increased production of pollinator populations).
- *Value:* The extent to which the product of the ecosystem service is able to be used or useful, where "useful" can apply to goals such as supporting biodiversity, increasing resilience to effects of climate change, and supporting local and state food production (see Daily 1997). In the case of pollinator habitat, the 'value' is increased crop pollination and biodiversity.
- *Site Capacity:* The extent to which existing or potential physical and biological attributes of the site enable it to provide ecosystem services (e.g., does the Project Area itself provide good habitat for sustainable pollinator populations).

A hypothetical example can be used to better illustrate these concepts. Site characteristics such as number and extent of flowering plants that bloom early, in the middle, and late in the season, the amount of friable bare ground (ground-nesting bees), and the amount of other nesting materials (cavity-nesting bees) will affect the degree to which that area can support diverse and large bee populations (site capacity). However, the degree to which the surrounding landscape can provide source bee species, and can support and accommodate a growing population is determined by landscape location characteristics such as percent of surrounding landscape that is 'wild' and amount of pollinator dependent crops nearby (opportunity). Finally, the increase in crop yield that results from supporting diverse native pollinator populations would be valued by producers of pollinator-dependent or assisted crops (value).

The Quantification Tool generates two separate scores: one for the project site's opportunity and value and the other for the site's capacity to provide the target ecosystem service. Both of these scores are presented as a percent of potential in relation to reference conditions for the Central Valley. While the Opportunity and Value score is left as a percent of potential, the Site Capacity Score is translated into habitat-acres by multiplying the percent value as a fraction of one times the number of acres being restored or alternatively managed in the Project Area (e.g., a 5-acre Project Area that receives a score of 80% translates to  $0.80 * 5$  acres = 4 habitat acres).

The pollinator habitat quantification tool also can be used to estimate future changes in site capacity based on growth of vegetation over time. A set of calculations, based on observations and best available information on native riparian plants in the Central Valley, provides estimates of the change in height, crown diameter, and crown density through time so that a user can enter information on plant species composition and planting density for year 1 (Y1) and estimate increased pollinator habitat quality for subsequent years using the Pollinator Habitat Quantification Tool's '*Veggiematic Growth Model*' sub-routine.

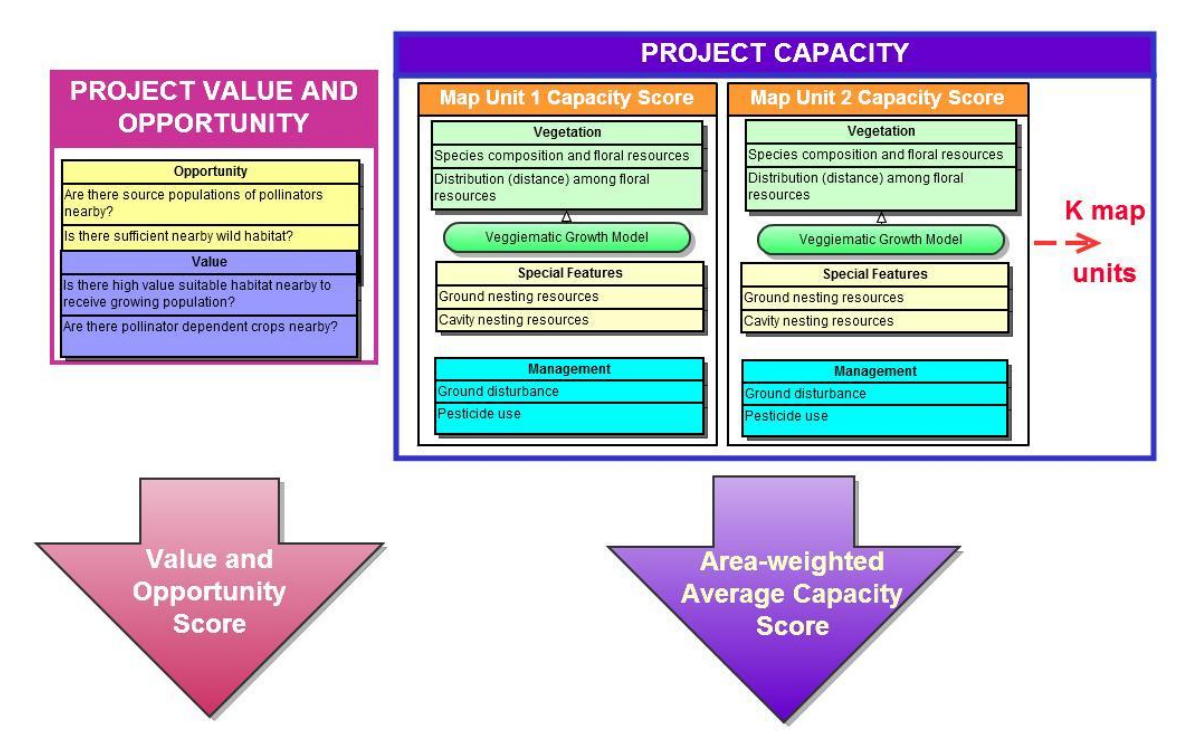

<span id="page-10-1"></span>**Figure 3-1.** Structure of the Pollinator Habitat Quantification Tool.

The Quantification Tool is built in Excel software and includes data input sheets that reflect the structure and format of the field data sheets to ease data transfer from hard field copies to the Excel tool spreadsheet. The actual ecosystem service scores and habitat-acres are calculated and provided to the user in the 'Bee\_Scoring' worksheet of the Quantification Tool. There are a total of seven worksheets (tabs) in the Tool spreadsheet, three of which require user input, as outlined in [Table 3-1.](#page-10-0)

<span id="page-10-0"></span>

| Worksheet                    | <b>Description</b>                                                                                                    | <b>User input</b><br>required? |
|------------------------------|----------------------------------------------------------------------------------------------------|--------------------------------|
| Read Me                      | Provides general rules and guidelines for using Quantification<br>Tool                                                                                                    | N                              |
| Office Form                  | Opportunity and Value input data from on-line (Google Earth,<br>websites), and Manager interviews                                                                                           | Y                              |
| Field Form                   | Site Capacity input data gathered in field on site capacity                                                                                                    | Y                              |
| <b>Vegetation Data</b>       | Vegetation specific data entered and generated through the<br>Veggiematic Growth Model for assessing Site Capacity through<br>time; initial data gathered in field and/or restoration plans | Y                              |
| Score Sheet                  | Retrieves and scores information from other worksheets to<br>calculated ecosystem service quantification scores                                                                             | N                              |
| <b>Vegetation Parameters</b> | Source file used by tool to estimate growth rates and extent by<br>plant species and groups of species                                                                                      | N                              |
| <b>Citations</b>             | Provides full citations for tool parameters and assumptions                                                                                                    | N                              |

**Table 3-1.** List of worksheets in the Riparin Bird Habitat Quantification Tool.

# <span id="page-11-0"></span>**4 PREPARATION**

Application of the Pollinator Habitat Quantification Tool (Quantification Tool) will require

- 1 to 3 days, depending on project size and complexity (1 day for areas  $\langle 30 \text{ ac} \rangle$ )
- Microsoft Excel 2003 or higher
- Google Earth or similar GIS system
- Access to the web
- Basic knowledge in natural resources management and local plant species
- Information on proposed management or restoration (planting plan by species and density)
- Information on current management practices (soil treatment, herbicide and pesticide use)
- An electronic version of the Quantification Tool file (it is an Excel spreadsheet in version 2010)
- Hard copies of the Office and Field Data Sheets and Vegetation Data Sheet (Appendix B)

Suggestions for making your experience with the Quantification Tool expeditious:

- 1. Take a minute to read the directions before following your intuition. It will save you time.
- 2. Do not delete any of the rows in the Quantification Tool spreadsheet. That would break critical links among the worksheets that are required for developing the ecosystem services score for your site.
- 3. Do not enter any information or make any changes in cells that are gray. Data is only entered into white and yellow cells; gray and green cells include formulas and links.
- 4. No data is entered into the Bee\_Scoring worksheet.
- 5. Explanations and documentation, including assumptions and scientific citations, are included in the Bee Scoring worksheet, columns K and L. Full citations are provided in the Citations worksheet.

# <span id="page-12-0"></span>**5 OFFICE ASSESSMENT FORM: A STEP BY STEP GUIDE**

There are eleven questions that must be answered in the Office Assessment Form. You will need access to the internet and Google earth or similar geographical information system and will also need the exact location of the Project Area so that you can locate it on Google earth or in an aerial image. You can either:

- Enter answer directly into a saved copy of the Quantification Tool or
- Record responses on a hard-copy of the Office Data Sheet and then transfer those answers to the Quantification Tool spreadsheet.

When using the Quantification Tool spreadsheet, go to the second tab, labeled 'OfficeForm', and follow the directions below for entering data there.

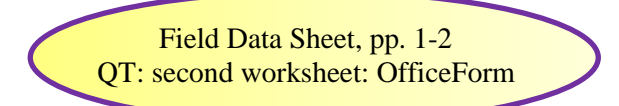

### <span id="page-12-1"></span>**5.1 Questions on Project Surroundings**

**Question 1.** Percent cover by land use categories within 0.5 miles of Project Area.

Mark out a **0.5 mile** buffer around the Project Area boundary. This is most easily done in Google earth (Figure 5-1). In Google earth, use the 'Polygon' function to draw a polygon around the Project Area (found under the 'Add' menu if not already appearing as an icon in the ribbon across the top of the Google earth view). Then use the Google earth 'ruler' (found under the 'Tools' menu if not already appearing in the ribbon across the top of the Google earth view) to measure 0.5 miles out from the Project Area. Select the 'Line' tab (vs. 'Path' tab) in the pop-up ruler menu and ensure that the units are miles by clicking on the arrow next to the value in the right hand box and selecting 'miles'. Once you have a visual of how far 0.5 miles is from your Project Area, draw a polygon 0.5 miles out from your Project Area boundary.

- Look within the 0.5 mile wide buffer (but outside of the Project Area) and estimate the percent cover of each of the following land use categories (categories from Kremen 2010; values provided in brackets are for the example shown in Figure 5-1):
	- o Urban/built: impervious/paved areas (paved parking lots, industrial and commercial areas), dams [0 %]
	- o Paved Road: paved county roads, highways [3 %]
	- o Suburban open: neighborhoods with little canopy cover (includes streets, yards, houses) [5 %]
	- o Suburban wooded: neighborhoods with dense canopy cover [2 %]
	- o Exurban: Farm operations and homesteads in areas where neighbors are not close together, often adjacent to agricultural fields (includes yards, trees, paved driveways, garages) [2 %]
	- o Dirt road: Includes possible gravel roads [3 %]
	- o Annual crop: agricultural fields planted with seasonal row crops [5 %]
- o Orchard-vineyard crop: agricultural fields planted with perennial crops, includes orchards and vineyards [50 %]
- o Rice: agricultural fields planted with rice [0 %]
- o Non-agricultural planted: non-agricultural plantings; examples include hedgerows, rows of Eucalytpus along road, plantings along irrigation ditches, and other plantings that are clearly not naturally occurring but do not fit into "crop" categories [1 %]
- o Bare: appears to be bare dirt [like dirt road] but is not a road; could be dirt parking area, road shoulder, or bare patch in field [ 2%]
- o Weedy/sparse scrub: areas that appear to have more than just grassy vegetation (presumably weeds), sometimes including an occasional shrub; road and field edges often fit into this category [1 %]
- o Grass: includes mowed, unmowed, annual and perennial [5 %]
- o Chaparral: located usually on SW facing slopes of more xeric areas, near oak woodland, usually low canopy height [0 %]
- o Oak savannah: natural-looking grassy/scrubby areas with mixed oak/pine tree spp. scattered throughout [0 %]
- o Oak woodland: also includes scrub-oak: natural-looking areas containing mixed oak/pine tree spp. growing more densely than "oak savannah" [5 %]
- o Riparian forest: land along natural waterways (not irrigation ditches) containing dense tree growth, even if forest strip consists of a single line of trees [6 %]
- o Riparian scrub: land along waterways containing shrubs or trees but not dense canopy cover [2 %]
- o Water: ponds, rivers, canals, drainage ponds, etc. [5 %]
- o Emergent herbaceous wetlands: wetlands often adjacent to open water but not riparian scrub [3 %]
- Record absolute percent cover for each category on the datasheet and/or Column D of the Office Form worksheet in the Quantification Tool.
- If necessary, double-check or 'ground truth' these habitat types during the field visit.

*Tools and examples for estimating percent area are provided in Appendix C*

<span id="page-14-0"></span>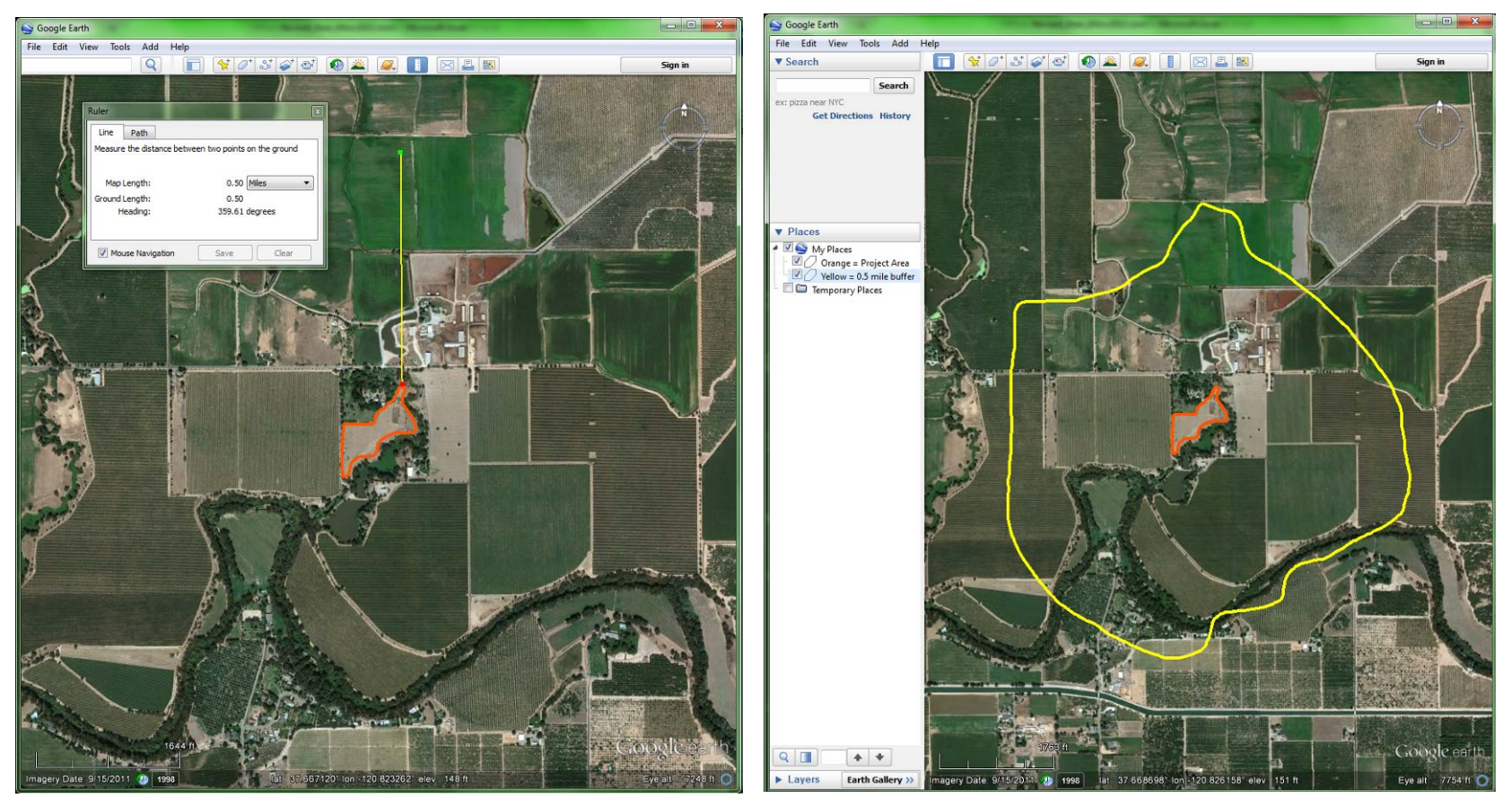

**Figure 5-1.** Project Area (orange polygon), 0.5-mile buffer and resultant area (yellow polygon) used to identify percent cover of various types of land use within **0.5 miles** of the Project Area.

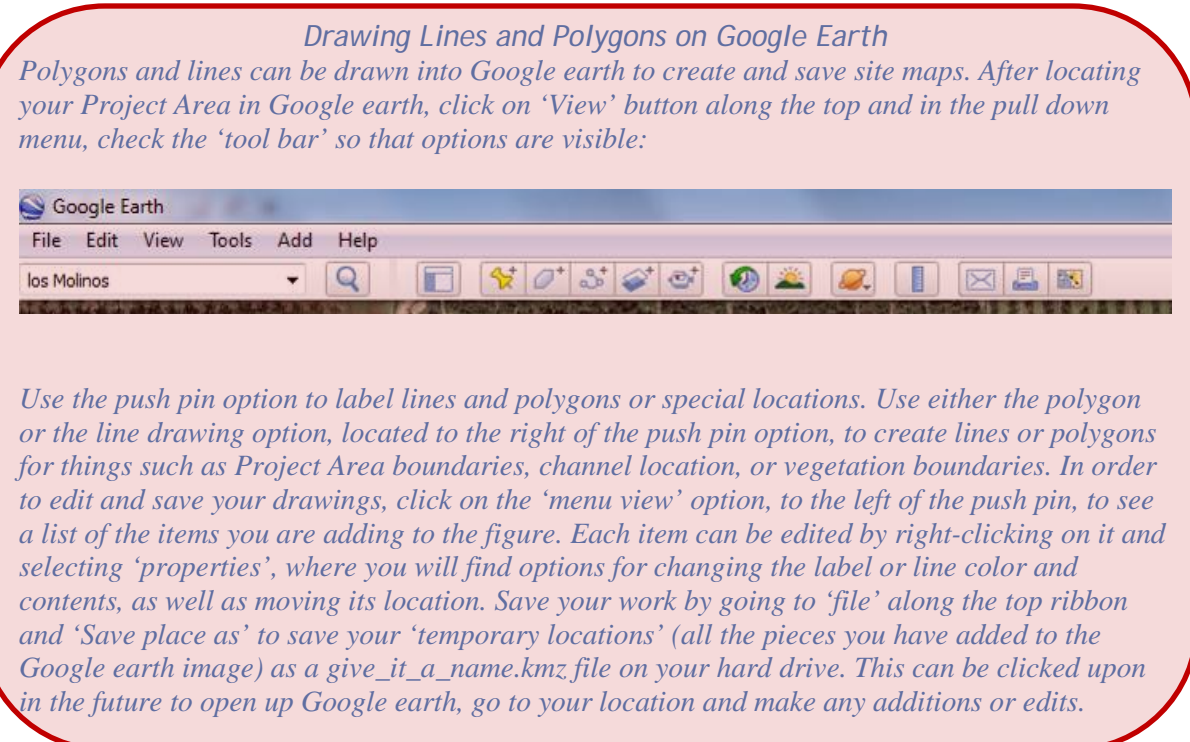

### <span id="page-15-0"></span>**5.2 Other Questions on Project Area Management**

**Question 2.** Percent cover of pollinator dependent crops within 0.5 miles of Project Area.

- This is most easily done in Google Earth using the same **0.5-mile** buffer area created to answer Question 1 (Figure 5-1).
- Within this buffer area (but outside of the Project Area), estimate the percent cover of pollinator dependent crops that occur and record on the datasheet (2a) and/or Column D of the Office Form worksheet in the Quantification Tool.
- Also note what types of crops are present (2b).
- If necessary, double-check or 'ground truth' the crop types during the field visit.

*Pollinator dependent crops or crops that benefit from insect pollination include almonds, coffee, strawberries, sunflowers, watermelon, blueberries, cherries, apples, raspberries, blackberries, tomatoes, squash, pumpkins, and many other fruits and vegetables (see Klein et al. 2007). Pollinator dependent crops indicate both a value and opportunity for increased pollinator services. Overall, a 1.5 to 25 ratio of pollinator habitat to pollinator dependent cropsis recommended (NRCS 2009). This translates to providing pollinator habitat on six percent or more of cropped land, but does not require that land be solely dedicated to pollinator habitat – it can be managed for multiple purposes, including crop production.* 

**Question 3.** Are pesticides (insecticides, fungicides, etc.) used two or more times a year, between March  $1<sup>st</sup>$  and November  $1<sup>st</sup>$ ?

- Through talking with land managers, determine the pesticide use/application in the Project Area or surrounds. Answer the question for (1) within the Project Area itself including a 50-ft buffer around the Project Area and (2) within the 0.5-mile buffer (but not including the Project Area).
- Enter a '1' for Yes or a '0' for No on the datasheet and/or Columns D and E of the Office Form worksheet in the Quantification Tool.

**Question 4.** If insecticides are used two or more times a year (between March 1st and November 1st), are broad-spectrum or soil fumigants used, or any pesticides that are labeled toxic to honeybees?

- Through talking with land managers, determine if broad-spectrum, soil-fumigants, or pesticides that are labeled toxic to honeybees are used in the Project Area or surrounds. Answer the question for (1) within the Project Area itself including a 50-ft buffer around the Project Area and (2) within the 0.5-mile buffer (but not including the Project Area).
- An excellent information source on pesticide toxicity is provided by the Oregon PSW Agricultural Extension: http://extension.oregonstate.edu/catalog/pdf/pnw/pnw591.pdf
- Enter a '1' for Yes or a '0' for No on the datasheet and/or Columns D and E of the Office Form worksheet in the Quantification Tool.

**Question 5.** If insecticides are used two or more times a year (between March 1st and November 1st), are they used outside of the crop blooming period?

- Through talking with land managers, determine if pesticide use occurs outside of the crop blooming period (application during crop bloom results in greatest exposure to pollinators). The crop blooming period is specific to the crops in and around the Project Area. Answer the question for (1) within the Project Area itself including a 50-ft buffer around the Project Area and (2) within the 0.5-mile buffer (but not including the Project Area).
- Enter a '1' for Yes or a '0' for No on the datasheet and/or Columns D and E of the Office Form worksheet in the Quantification Tool.

**Question 6.** If insecticides are used two or more times a year (between March 1st and November 1st), are they only used when bees are not active (i.e., at night)?

- Through talking with land managers, determine if pesticide use occurs only during the night, when bees are not active. Answer the question for (1) within the Project Area itself including a 50-ft buffer around the Project Area and (2) within the 0.5-mile buffer (but not including the Project Area).
- Enter a '1' for Yes or a '0' for No on the datasheet and/or Columns D and E of the Office Form worksheet in the Quantification Tool.

**Question 7.** If insecticides are used two or more times a year (between March 1st and November 1st), what is the application method?

- Through talking with land managers, determine the application method for pesticides. Methods include hand application, tractor and boom application, precision sprayers, and other ground-based methods, aerial application via an air craft. Answer the question for (1) within the Project Area itself including a 50-ft buffer around the Project Area and (2) within the 0.5-mile buffer (but not including the Project Area).
- On the datasheet and/or Columns D and E of the Office Form worksheet in the Quantification Tool, enter '4' for no pesticides applied; '3' for hand application; '2' for tractor and boom application; '1' for other ground based method; and '0' for aerial application via an air craft. If you entered '1', enter method in Column G.

**Question 8.** Do you host managed honeybees anytime except winter (November–February) and/or during crop bloom time?

- In Google Earth create a **2.0-mile** buffer area around the Project Area (extending 2 miles from Project Area boundaries) and refer to the area within this buffer (including Project Area itself) to answer this question.
- Through talking with land managers, determine when managed honeybees are hosted.
- On the datasheet and/or Column D of the Office Form worksheet in the Quantification Tool, enter '1' for Yes and '0' for No.

**Question 9.** If you answered 'Yes' to #8, are the managed bee hives within the 2 mile buffer of the Project Area?

- Refer to the **2.0-mile** buffer area created for Question 8.
- Through talking with land managers, determine if managed bee hives are within the 2mile buffer of the Project Area.
- On the datasheet and/or Column D of the Office Form worksheet in the Quantification Tool, enter '1' for Yes and '0' for No, even if you answered No for the above question(s).

**Question 10.** If you answered 'Yes' to #9, is there more than one hive of managed bees per acre of habitat within Project Area and a 2 mile buffer, where habitat can include both Project Area and permanently protected other habitat?

- Refer to the **2.0-mile** buffer area created for Question 8.
- Through talking with land managers, determine if there is more than one hive of managed bees per acre of habitat within Project Area and a 2 mile buffer, where habitat can include both Project Area and permanently protected other habitat.
- On the datasheet and/or Column D of the Office Form worksheet in the Quantification Tool, enter '1' for Yes and '0' for No, even if you answered No for the above question(s).

**Question 11.** If you answered 'Yes' to #10, write down how many hives you have/host within the Project Area and within a 2 mile buffer during the non-winter and no crop bloom periods.

- Refer to the **2.0-mile** buffer area created for Question 8.
- Through talking with land managers, determine how many hives are hosted within the Project Area and within a 2 mile buffer during the non-winter and no crop bloom periods.
- <span id="page-18-0"></span>• On the datasheet and/or Column D of the Office Form worksheet in the Quantification Tool, enter '1' for Yes and '0' for No, even if you answered No for the above question(s).

# **6 FIELD ASSESSMENT FORM: A STEP BY STEP GUIDE**

For a site of less than 20 acres, the Field Assessment Form can be completed in one day in the field and a half-day in the office to enter the data and run the Quantification Tool. In this section, you are provided with step-by-step instructions on filling out the field form and entering the data into the Quantification Tool spreadsheet.

The most important piece of equipment you take into the field will be a good Project Area Map and knowledge of the local plants and land management practices.

Field equipment list

- Project Area Map
- Project Area boundary field markers or known extent in the field
- Field data sheets
- Local plant species list and/or plant identification guide/book
- This User Guide
- Pencils
- Colored fine-tipped markers (2 to 3 colors recommended)
- Water, sun screen, snacks, and other field supplies

### <span id="page-19-0"></span>**6.1 Project Area Map**

Although most of the remaining questions for the Quantification Tool need to be answered in the field, a hard copy aerial photograph or image of the Project Area must be generated in the office before heading out to the field. A well labeled, accurate aerial photograph of the Project Area is an important piece of the Pollinator Habitat Quantification Tool and will become the Project Area Map. This map will indicate the location and sizes of each area surveyed, and will be a useful overall reference for assessing current and future conditions in the Project Area. Take care to record information on this image; the resulting map should be clean, well-labeled, and accurate.

The Project Area Map can be printed out on an 8.5x11" sized paper, and must:

- Show boundary of entire Project Area;
- Be based on a recent aerial image, such as from NAIP or Google earth; and
- Show the month and year of the photograph in one corner of the image.

**Project Area Boundaries**: Use Google earth or a similarly high resolution aerial image of the Project Area to clearly delineate the Project Area boundaries, either on Google earth or on the hard copy using a brightly colored sharpie.

**Map Unit Boundaries**: If the Project Area extends over 10 acres or 0.5 miles long, then you must divide the Project Area into  $\leq 10$ -acre or  $\leq 0.5$  mi-long 'Map Units'. If there is large variation in site topography, spatial position, management practices, or the habitat/communities present , then divide the Project Area into smaller Map Units,. Site-specific information will be collected for each Map Unit on habitat features, vegetation, and management practices. Setting the maximum size for these assessment areas at 10 acres is intended to ensure that the entire Project Area is well described and characterized in the Quantification Tool.

Give each Map Unit on the Project Area Map a unique numeric code, starting with 1; label each Map Unit on the map that goes with the Field Assessment Form. It is very important that these Map Units are clearly outlined and uniquely labeled on the Project Area map. Record responses to each of the questions from the Pollinators Field Data sheet for each of these Map Units.

Two examples of hypothetical Project Areas and their Map Units are provided in [Figure 6-1.](#page-20-0)

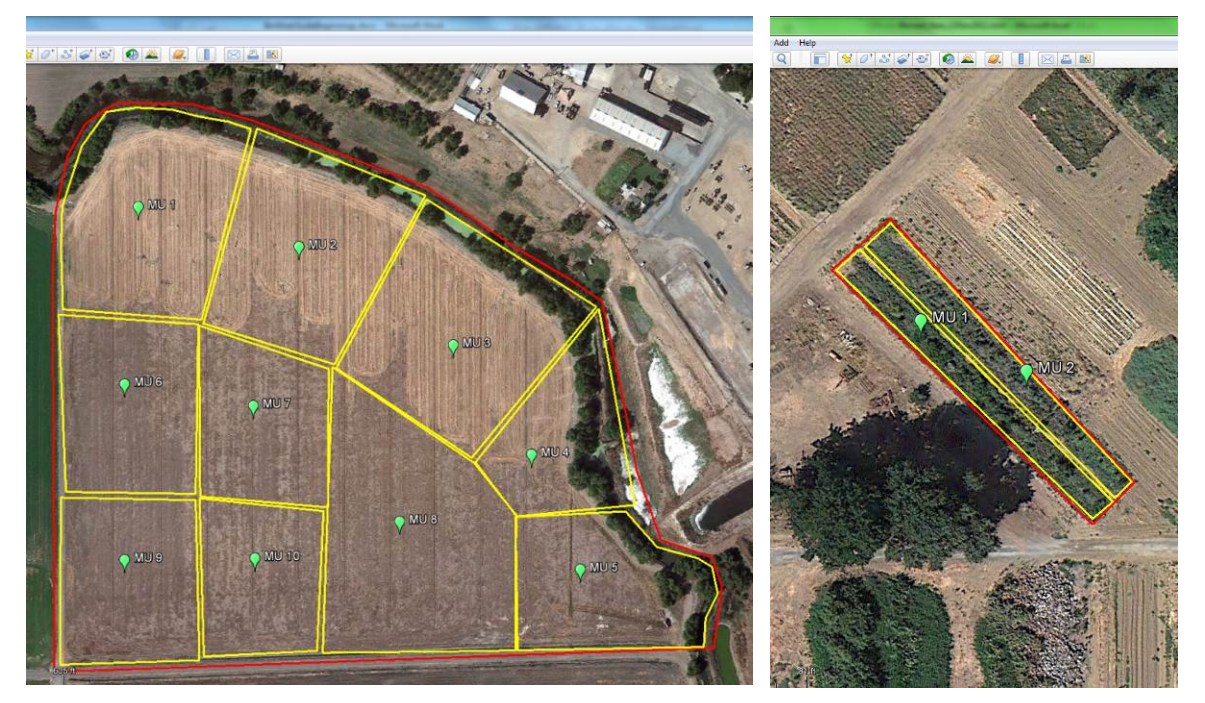

<span id="page-20-0"></span>**Figure 6-1.** Left image shows a hypothetical Project Area (red outline) along southern edge of river in the Central Valley with 10 separate Map Units, each < 10 acres and outlined in yellow. Right image shows a smaller Hypothetical Project Area with two linear hedge rows subjected to different management practices.

### <span id="page-21-0"></span>**6.2 Project Area Overview Questions**

Seven questions must be answered on the overall Project Area.

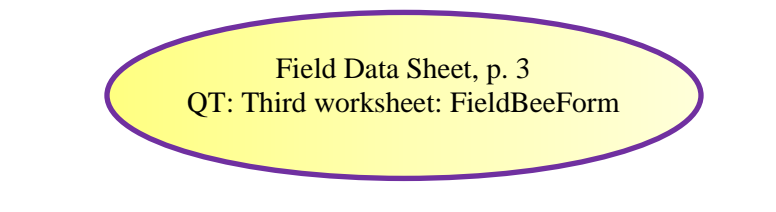

A. Overall Pollinator Habitat Project Area (in acres).

The Project Area is designated by the land owner, and must be clearly delineated as part of the restoration and management plan for restoring or improving any pollinator resources – including both floral and nesting resources. For example, if logs will be staged near the planted area for potential nesting material, the Project Area should include the area with logs. The Project Area includes land where the management priority is to improve and maintain high quality pollinator habitat for the long-term. Record the number of acres in the Project Area on the Field Form, to the tenth of an acre precision or more (e.g., 9.2 acres).

B. Percent of Project Area that currently supports pollinator foraging habitat.

Provide an estimate of the absolute percent cover of pollinator foraging habitat currently supported within then Project Area. This can be a rough estimate of the total cover of floral resources.

#### **Pollinator Foraging Habitat Characteristics**

- Flowering plants present that provide pollen and nectar
- Wide variety of plants with a succession of flowers from February through November
- Diverse flower colors, shapes, and sizes

C. Number of 10 (or less)-acre Map Units in Project Area.

After subdividing the total Project Area into smaller Map Units, as described in Section [6.1](#page-19-0) [Project Area Map,](#page-19-0) enter the total number of Map Units included in the Project Area. For example, the Project Areas shown in [Figure 6-1](#page-20-0) have ten and two Map Units, respectively.

D. Assessment Year.

For this question, you need to write down the how many years since the restoration or enhancement project was implemented. If it has not yet been implemented, then indicate this by assigning it a '0' assessment year. If the project was implemented (e.g., planted) one growing season ago, then indicate it is year '1'; if two growing seasons have passed, then indicate year '2' etc. If it is a mature site with large trees you can either estimate the age of the most common trees, or indicate it is 'mature' by recording '60'. Sixty is the oldest age site recognized by the Pollinator Habitat Quantification Tool.

E. Farm size (acres).

Enter the total acres of land in the farm where the Project Area is located. Knowing the acreage of total farm area makes it possible to assess the percentage of a farm that is being managed for pollinator habitat. In this way, smaller farms that can manage a large proportion of their lands for pollinator habitat get 'credit' for higher percentages vs. straight acreage. Having many different pollinator habitat areas across the landscape supports pollinators over a broader matrix of lands, and is especially valuable where there are many small farms. Ten percent of the farm acreage was set as the most one can hope for from an active farm.

F. Map Unit area (square feet).

For each Map Unit, provide the size in square feet. The size may be calculated based on either field measurements or GIS/Google earth based calculations from digitized maps. If Project Area is less than ten Map Units, leave spaces provided for additional units blank.

G. Percentage of Map Units supporting floral resources.

For each Map Unit, as done for Question B, provide an estimate of the absolute percent cover of the area that supports floral resources.

### <span id="page-23-0"></span>**6.3 Map Unit Questions**

For every map unit, you must answer a series of 22 questions. Sets of Map Unit Questions are first recorded in the field on the field data sheet, pages 4 (variables 12-17 in the Floral Resources Table) and 5 (variables 18-33). Make additional copies of page 4 if you have more than one Map Unit in your Project Area. If you have over ten, you will need to break the Project Area into two projects, as described below. Information from the Floral Resources Table (page 4 of the field data sheet) is entered into the Quantification Tool in the fourth worksheet, BeeVegInputData. The *Veggiematic* then automatically fills in vegetation specific questions in the third worksheet, FieldBeeForm. Answers to questions 18-33 are entered directly into the third worksheet, the FieldBeeForm, for each Map Unit.

> Field Data Sheet, pp 4-5 QT: third worksheet: FieldBeeForm QT: fourth worksheet: BeeVegInputData QT: sixth worksheet: VegTypeParameters

A set of information for each Map Unit is entered into the Quantifcation Tool spreadsheet. Information for Map Unit 1 is entered into rows 18 through 43 of the FieldBeeForm worksheet, and information for Map Unit 2 is recorded in rows 71 through 96 of the FieldBeeForm worksheet, etc. Each set of Map Unit Questions is topped by a green-highlighted row with the Map Unit number. There is room for ten Map Units for each Quantification Tool spreadsheet. If you have more than ten Map Units in one Project Area, you will need to divide the Project Area into two separate Project Areas and calculate the Ecosystem Service scores for each. If you have less than ten Map Units in one Project Area, enter data for the first set of Map Units in the worksheet. If for some reason, your Map Units numbers start at something greater than 1, start at Map Unit 1 anyway, and progress sequentially through the Map Unit entry sets provided in the 'FieldForm' worksheet. Do not skip down to Map Unit entry sets without filling in the sets above because the ecosystem service scores are bundled together sequentially in the Quantification Tool spreadsheet.

*Remember: Do not delete any of the rows in the Quantification Tool spreadsheet. That would break critical links among the worksheets that are required for developing the ecosystem services score for your site.*

For each Map Unit, 22 questions are broken out into four categories:

- Floral resources (6 questions)
- Nesting resources (6 questions)
- Management: Soil disturbance (5 questions)
- Management: Vegetation/ground disturbance (5 questions)

#### <span id="page-24-0"></span>**6.3.1 Floral resources**

For this section, you will need to record information per Map Unit from the field and office on page 4 of the data form (Floral Resources Table). You will then transfer this information to the 'BeeVegInputData' worksheet of the Quantification Tool. This information will be used in the Veggiematic subroutine to automatically generate responses to questions 12 through 17 in the FieldBeeForm worksheet. *This is the most detail-intensive part of the Quantification Tool scoring process!*

#### <span id="page-24-1"></span>**6.3.1.1 Floral resources: in field**

For all plant species within the Map Unit with at least 1-5% absolute cover, record the following on the Floral Resources Table, page 4 of the field data form:

#### a. Vegetation Type/ Plant Species Name

Record the actual species observed on the ground in Column a of the Floral Resources table; use latin names where possible, since they are more specific than common names (the same common name can actually refer to several species). See Appendix E, *Table E-1 Vegetation type list and parameters*, for a list of plant species and vegetation types commonly found in agricultural landscapes of the Central Valley. If a species is not listed in Appendix E, record it anyway.

#### b. Code

Again, refer to Appendix E, *Table E-1 Vegetation type list and parameters*, and record the Species/VegType Code listed for the species observed. If the species is not listed in Table E-1, select the most appropriate type that is listed, based on whether or not it is used by pollinators, its blooming period, size, and whether or not it is an annual or perennial.

Go to the website http://www.xerces.org/pollinators-california-region/ to get information on the pollinator value of a plant species that is not listed in Table E-1 for the Central Valley.

c. Percent Cover for Map Unit

Record the absolute percent cover of the species within the Map Unit using cover class bins provided below. Examples of images with different percent covers are provided in Appendix C. *Estimating Percent Area*.

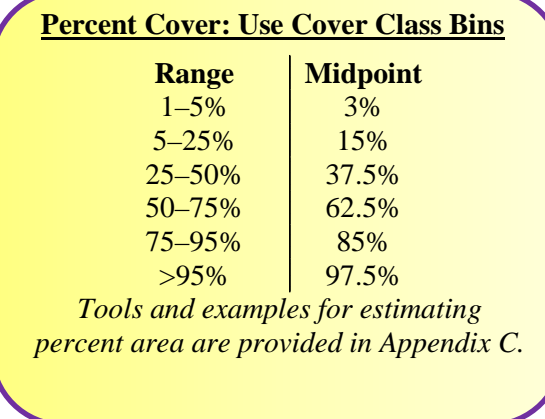

#### d. Age

Record the average age of this plant species or vegetation type. Use the age bins provided in the table below.

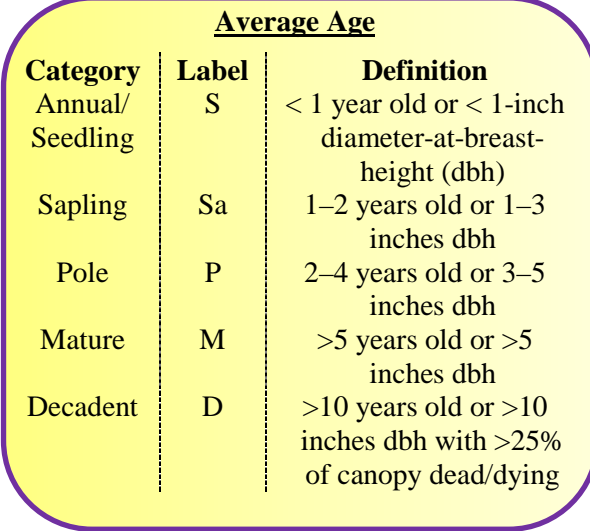

### <span id="page-25-0"></span>**6.3.1.2 Floral resources: post-field data entry**

For each plant species recorded, determine the following and record on the Floral Resources Table, found on page 4 of field data form:

e. Blooming Season

Refer to in Appendix E, *Table E-1 Vegetation type list and parameters* to look up the blooming season for each plant species and record here.

> **Blooming seasons** Early: February–May Mid: June–July Late: August–January

If there are plants in the Map Unit that are not listed Appendix E, *Table E-1 Vegetation type list and parameters*, then look up the plant species blooming period using *The Jepson Manual*  [\(http://ucjeps.berkeley.edu/IJM.html\)](http://ucjeps.berkeley.edu/IJM.html). Search this eFlora for a name, click on the plant species name, and locate the blooming period at the end of the species description (see Figure 6-2 below). If a species straddles blooming periods, only count the species as "in" a season if it straddles over half the season. Record the blooming period on the field data form.

#### f. Weeds: Nonnative (y/n)

Again, if a species is not listed in Appendix E, *Table E-1 Vegetation type list and parameters*, use *The Jepson Manual* eFlora database to look up whether or not the plant species is native or naturalized (nonnative) (see Figure 6-2 below). Record whether the species is native or nonnative on the field data form.

g. Weeds/Invasive: If the plant is an invasive species.

Many naturalized non-native plant species can be relatively benign, meaning they do not spread rapidly or out-compete native species. These are referred to as non-invasive nonnative species. The list of invasive species of concern in the Great Valley from California Invasive Plant Council (Cal-IPC 2006) is provided in Appendix D.

Record whether the species is invasive or not based on whether or not it is listed in Appendix D on the field data form. For native species, enter 'n' for no. New invasive nonnative species are continuously moving into new territory. If you find a species that you believe is invasive but not listed in Appendix D, look up its most recent status at the Cal-IPC website: [http://www.cal](http://www.cal-ipc.org/ip/inventory/weedlist.php)[ipc.org/ip/inventory/weedlist.php.](http://www.cal-ipc.org/ip/inventory/weedlist.php) If the species is listed with a moderate to high overall rating, then enter 'y' for invasive. Otherwise, enter 'n' for no.

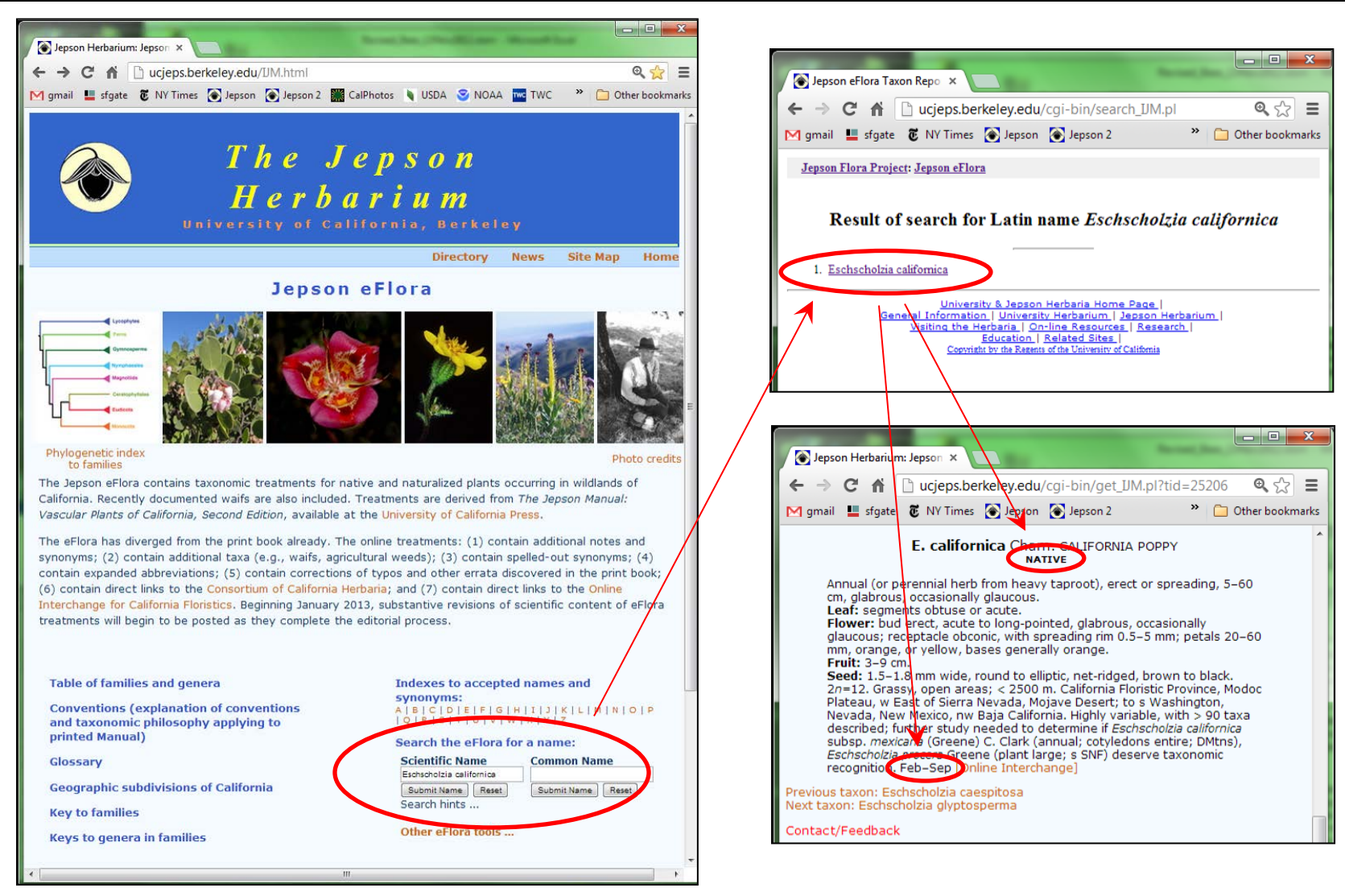

<span id="page-27-0"></span>**Figure 6-2.** The left image shows the Jepson eFlora search box; the upper right image shows the species name results page; and the bottom right image shows the species description. Note the location of the blooming period and plant's native status. This species should be counted as both an early- and mid-blooming plant, as the blooming window encompasses over 50% of these blooming seasons.

**Entering Summarized Vegetation Information in Quantification Tool Spreadsheet** To enter responses into the Quantification Tool, you must enter data into the fourth worksheet 'BeeVegInputData'.

> Only enter data into the yellow highlighted cells. Do not edit or change any of the other cells in the 'BeeVegInputData' worksheet.

Enter information for each Map Unit separately per Map Unit block. For example, data for the first Map Unit should be entered in rows 9 through 43 of the 'BeeVegInputData' worksheet, and for Map Unit 2 in rows 62 through 96. You may enter vegetation information for up to 10 Map Units.

Within each Map Unit, you can have multiple species/vegetation types and multiple entries for the same species/vegetation type but of different ages (e.g., *Lupinus* spp. 1 year and *Lupinus* spp. 4 years). You may enter as many as 35 different species/veg types for each Map Unit. If you have more than 35 entries; lump similar species into a single code.

#### **For each Map Unit:**

- a. Enter the size of each Map Unit in Column C just one time under the first line for that Map Unit, in square feet. This information was recorded for each Map Unit on page 3, Variable F, in the Field Data Sheet.
- b. Copy from the Field Data Form information on Cover Class (percent cover), Code, and Age for each vegetation type and age group (columns E, F, and G, respectively).
- c. Once completed, leave the bottom-most army-green colored rows where values are automatically calculated and will be 'collected' by the FieldBeeForm worksheet and go from there (automatically) into the Bee Scoring tool.

Note: If there are any invasive weed species (from Appendix D) or plant species considered 'not beneficial to pollinators' on the list, make sure you have coded them with an appropriate species/veg code (i.e., one with a blooming season of "Never" in the 'VegTypeParameters' worksheet). This will ensure appropriate scoring in the tool output.

#### **Plant Age and Estimating Changes in Vegetation through Time**

The Quantification Tool allows you to estimate or 'game' changes in vegetation though time and to estimate the effects of these changes on the benefits provided by floral resources by simulating

- Implementation of various restoration designs by inputting specific planting plan information (species density and distribution); and
- Growth of vegetation 2 to 60 years from present (no changes will be apparent after that since all trees will be assumed fully grown at 60 years).

Changes in ecosystem service scores (and habitat-acres) will be generated with each time series, assuming all other variables remain the same (such as special habitat features, management, and landscape relationships). Parameters used to estimate change over time for Vegetation Types recognized by the spreadsheet are listed in Appendix E.

If you are using the Quantification Tool to understand changes in a restored site over time:

- Enter the ages for each vegetation type under Column G of the BeeVegInputData worksheet for Year 1.
- Enter the number of years since implementation under Variable D in the FieldBeeForm (cell E11) (also see: "Assessment Year", *[6.2](#page-21-0) [Project Area Overview Questions](#page-21-0)* of this User Guide).

The Quantification Tool will use the sum of Year 1 age and the Assessment Year as the age for the dominant plants in each polygon. In other words, for 'gaming' changes in a site through time, keep the Year 1 age entered in the BeeVegInputData worksheet constant (column G), and change the "Assessment Year" entered in the FieldBeeForm (cell E11).

**Floral Resources Questions 12- 17** in the FieldBeeForm worksheet are automatically addressed for each Map Unit based on calculations performed in the 'Veggiematic subroutine' using data entered into the BeeVegInputData worksheet. Enter nothing for these lines in the FieldBeeForm.

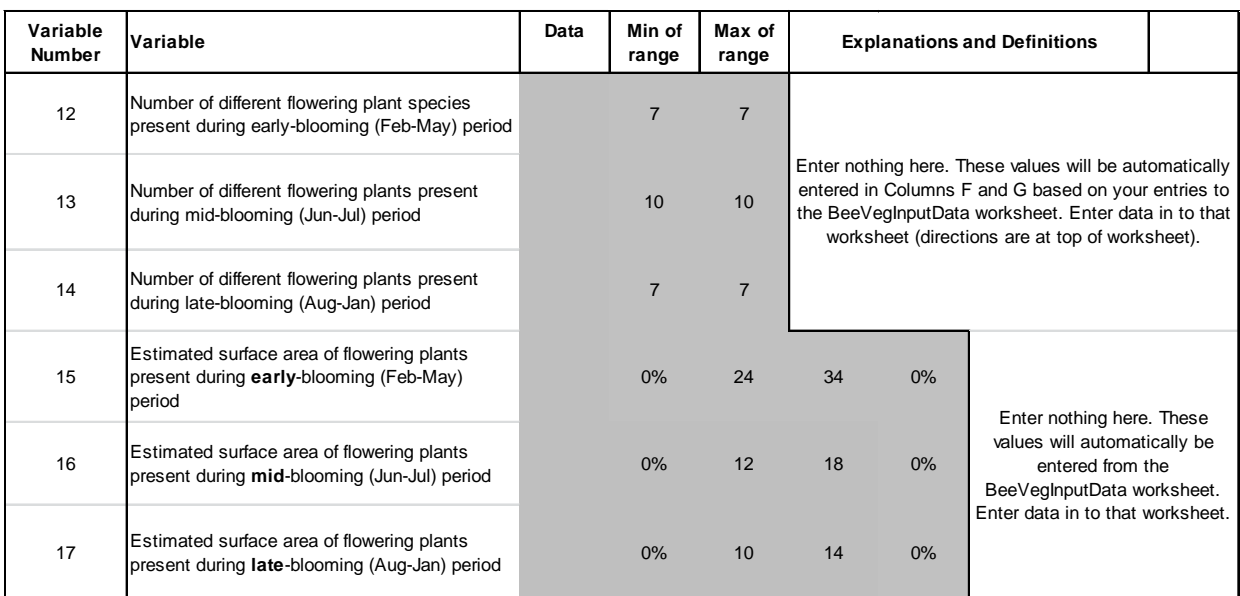

**Figure 6-3.** Rows for one Map Unit in the FieldBeeForm worksheet that are automatically addressed using the 'Veggiematic' based on data entered into the BeeVegInputData worksheet.

#### <span id="page-29-0"></span>**6.3.2 Nesting resources**

Nesting resources are a critical part of pollinator habitat. Questions 18 through 23 address the most important factors that can help provide nesting habitat for a diverse pollinator community. **Question 18.** Percent cover of friable bare ground present.

Friable bare ground is bare or sparsely-vegetated (<50% cover of vegetation) areas of soil (not sand or clay). Record the percent of area within the Map Unit that is friable bare ground in the following bins:

- $\bullet$  0%
- $\bullet$  1–10%
- $\bullet$  11–20%
- $\bullet$  21–30%
- $\bullet$  31–100%

Ideally, there is between 10–30% friable bare ground. Enter the minimum and maximum value from the range in Columns F and G.

*Tools and examples for estimating percent area are provided in Appendix C*

**Question 19.** Number of rodent holes present.

Enter the number of rodent holes present in the Map Unit as '0' for none, '1' for a few (i.e., 1– 10), and '2' for many (>10). The target is to have few or many rodent holes.

**Question 20.** Amount of bunch grasses present.

Enter the percent cover of bunch grasses present in the Map Unit using the following bins (target is between 5-25%):

- $\bullet$  0% (enter '0')
- $1-5\%$  (enter '1')
- $5-25\%$  (enter '2')
- 25–100% (enter '2')

**Question 21.** Amount of snags/stumps present.

Record the total number of snags and/or stumps present using the following bins:

- '0' for none
- $'1'$  for few  $(1-10)$
- $2^{\circ}$  for many (>10)

**Question 22.** Amount of nest boxes or nest bundles present.

The goal is to have many nesting holes available that are spread out; therefore a greater number of blocks with fewer holes per block is preferable to a few blocks with many holes. And maybe also simplify the scoring, especially btw 1 and 1.5 scoring Record the number of nest boxes and/or nest bundles present using the following categories (the maximum score is 3):

- '0' for none
- '0.5' for few (1-3) that are close together and/or not maintained annually
- '1' for few (1-3) with either greater than 50 holes or fewer than 50 but maintained annually
- '1.5' for few (1-3) that are both greater than 50 holes and maintained annually
- '2' for many  $(>\frac{3}{2})$  that are both greater than 50 holes and maintained annually.
- '+1' award an extra point for nest boxes with multiple sized holes and/or small blocks w/less than 20 holes.

**Question 23.** Amount of plants with pithy tissue present.

Record the amount of plants with pithy tissue present in Column E using the following bins:

- $0'$  for  $<1\%$
- $'1'$  for  $1-5\%$
- $'2'$  for  $>5\%$

Pithy tissue refers to the dense, sponge-like tissues found in plants such as elderberry and sumac.

#### <span id="page-31-0"></span>**6.3.3 Management: Soil disturbance**

An interview with the manager to determine what the most common management practices are, how often they are applied, and during what season, will enable you to answer these three important management questions. Variation in management is likely from one year to the next; try to identify the most common management pattern to address these questions.

**Question 24.** Is the Map Unit tilled at some point during the year?

Determine if the Map Unit is tilled (agricultural preparation of the soil which digs/overturns the soil) at all during the year. Enter '1' for yes and '0' for no.

**Question 25.** Is the Map Unit flood-irrigated at some point during the year?

Determine if the Map Unit is flood-irrigated at all during the year. Enter '1' for yes and '0' for no.

**Question 26.** Is plastic mulching used within the Map Unit?

Determine if plastic mulching is used within the Map Unit. Enter '1' for yes and '0' for no.

**Question 27.** Does road-grading or road-making occur on the Map Unit?

Determine if the Map Unit experiences road-grading or road-making. Enter '1' for yes and '0' for no.

**Question 28.** Total percent cover of the Map Unit that experiences any soil disturbance.

Enter the percent cover of all types of soil disturbance (tilling, flood irrigation, plastic mulching, road-grading/road-making) in the following categories:

- $\bullet$  0%
- $\bullet$  1–10%
- $\bullet$  10–30%
- 30–60%
- $\bullet$  60–90%
- $90-100\%$

#### <span id="page-32-0"></span>**6.3.4 Management: Vegetation/ground disturbance**

**Question 29.** Total cover of invasive noxious weeds.

Enter the total cover of invasive noxious weeds (see Appendix D for a list of species considered highly invasive). Use the following cover class categories:

- $\Omega$
- $\bullet$  0–1%
- $1 5\%$
- $5 25\%$
- $25 50\%$
- $50 75\%$
- 75–95%
- $•$  95–100%

**Question 30.** Total number of invasive noxious weed species.

Enter the total number of invasive noxious weed species present within the Map Unit (see Appendix D for a list of species considered highly invasive).

**Question 31.** Percent of the Map Unit burned during the blooming season (February–September).

Determine if the Map Unit is burned at all during the year. To answer this question, you will need to interview the manager. Variation in management is likely from one year to the next; try to identify the most common management pattern to address this question. Enter using the following categories:

- $\bullet$  0%
- $\bullet$  1–10%
- $\bullet$  10–30%
- $30-60\%$
- $60 90\%$
- $90-100\%$

**Question 32.** Percent of the Map Unit mowed and/or hayed during the blooming season (February–September).

Determine if the Map Unit is mowed and/or hayed at all during the year. To answer this question, you will need to interview the manager. Variation in management is likely from one year to the next; try to identify the most common management pattern to address this question. Enter using the following categories:

- 0%
- $\bullet$  1–10%
- $\bullet$  10–30%
- 30–60%
- 60–90%
- $90-100\%$

**Question 33.** Total percent of the Map Unit burned, mowed, or hayed during the blooming season (February–September).

Enter using the following categories:

- $\bullet$  0%
- $\bullet$  1–10%
- $\bullet$  10–30%
- $30-60\%$
- 60–90%
- $\bullet$  90–100%

## <span id="page-34-0"></span>**7 READING AND UNDERSTANDING SITE SCORES**

Once all of the data and information from the office, field, and vegetation data sheets have been entered and checked for accuracy, scores will automatically be generated in the 'Bee\_Scoring' worksheet of the Quantification Tool.

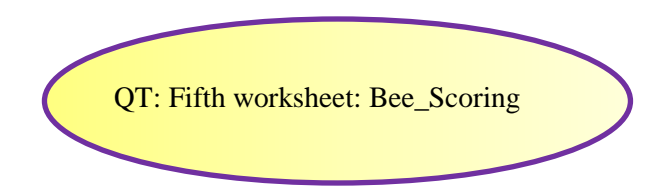

As described in Section 3. Tool Structure, the Quantification Tool provides two scores for each Project Area: the Opportunity and Value score and the Site Capacity score. The Bee\_Scoring worksheet presents both scores a percent of potential, based on conditions that have been observed in the Central Valley and based on known requirements of bee pollinators.

### <span id="page-34-1"></span>**7.1 Opportunity and Value Scores**

The Opportunity and Value Score is presented separately, as a percentage, in in cell I10 of the Bee\_Scoring worksheet, as illustrated for a hypothetical location in [Figure 7-1.](#page-35-0)

#### FINAL REPORT User Guide: Pollinator Habitat Benefits Quantification Tool 7 READING AND UNDERSTANDING SITE SCORES

|                                | <b>File</b>                                                                                                    | Home                                                                                                    | Insert<br>Page Layout           | Formulas                                                                                                    | Data<br>Review              |              | View           |                               |                  |                                  |                                                   |                    |
|--------------------------------|----------------------------------------------------------------------------------------------------|----------------------------------------------------------------------------------------------------|---------------------------------|----------------------------------------------------------------------------------------------------|-----------------------------|--------------|----------------|-------------------------------|------------------|----------------------------------|---------------------------------------------------|--------------------|
|                                |                                                                                                    | Arial                                                                                                    | $-10$                           | Aĩ<br>$\mathbf{A}^{\mathsf{T}}$                                                                                                    | $\mathcal{D}_{\mathcal{F}}$ | hi Wrap Text |                | General                       |                  | $\overline{\phantom{a}}$         |                                                   |                    |
| Paste                          | Í                                                                                                    | B <i>I</i> U ·                                                                                                 | Ħ.                              | 물<br>$A \cdot$<br>亖                                                                                                    | 镇静<br>亖                     |              | Merge & Center | s<br>$\overline{\phantom{a}}$ | $\frac{1}{2}$    | $\frac{4.0}{00}$ $\frac{00}{20}$ | Conditional Format                                | Cell               |
|                                | Clipboard Fa                                                                                                    |                                                                                                    | Font                            | $\overline{u}$                                                                                                    | Alignment                   |              |                | $\overline{\mathbb{F}_M}$     | Number           | $\overline{u}$                   | Formatting * as Table * Styles *<br><b>Styles</b> |                    |
|                                | K10                                                                                                    |                                                                                                    | fx<br>$\overline{a}$            |                                                                                                    |                             |              |                |                               |                  |                                  |                                                   |                    |
|                                | A                                                                                                    | B                                                                                                    |                                 | Ċ                                                                                                    |                             |              | n              | E                             | F                | Ġ                                |                                                   |                    |
| $\mathbf{1}$<br>$\overline{2}$ | Do not enter data into this model worksheet, it automatically pulls data from the office and field forms. Data from these forms are pulled into column I<br>'Normalize' divides the data score by the maximum value so that all scores range from 0 to 1.0. Column G 'Weight' provides a weight for the particular variable in rela<br>multiplies the normalized value by the weight. The score for each group of variables and for each Map Unit is based upon the weighted average of each indicator so<br>weights [total maximum weighted normalized values]. Column I'Final Score' returns the unweighted score for that particular variable by dividing the weighted score I |                                                                                                    |                                 |                                                                                                    |                             |              |                |                               |                  |                                  |                                                   |                    |
| 3<br>4                         |                                                                                                    | <b>Pollinator Project Area (acres):</b><br><b>Pollinator Scoring</b><br><b>Number of Pollinator Map Units:</b> |                                 |                                                                                                    |                             |              |                |                               |                  |                                  |                                                   |                    |
| 5                              |                                                                                                    | <b>Variable</b><br><b>Number</b>                                                                               | Indicator                       |                                                                                                    |                             |              | Data           | <b>Maximum</b><br>Value       | <b>Normalize</b> | Weight                           | <b>Score</b><br>(Normalize<br>x Weight)           | <b>Final Score</b> |
| 6                              |                                                                                                    |                                                                                                    |                                 | <b>Opportunity and Value Scoring for Project Area</b>                                                                                                    |                             |              |                |                               |                  |                                  |                                                   |                    |
| $\overline{7}$                 | Landscape support for pollinator<br>populations                                                                                                    | 1                                                                                                    |                                 | Percent of surrounding landscape that is 'wild'.                                                                                                    |                             |              |                |                               | 1                | 3                                | 3                                                 | 100%               |
| 8                              |                                                                                                    | $\overline{2}$                                                                                                 |                                 | Ratio of pollinator habitat area to area of pollinator dependent<br>crops in 0.5 mi buffer area (1.5:25 is optimal, below that is an<br>opportunity to increase pollinator habitat)              |                             |              | 3              |                               | 0.75             |                                  | 0.75                                              | 75%                |
| 9                              |                                                                                                    | 3                                                                                                    |                                 | Percent of total farm that is included in the pollinator Project Area                                                                                                    |                             |              | 3              | 6                             | 0.5              | 1                                | 0.50                                              | 50%                |
| 10<br>11                       |                                                                                                    |                                                                                                    |                                 | <b>Project Area Opportunity and Value SCORE</b>                                                                                                    |                             |              |                |                               |                  |                                  | 4.25                                              |                    |
|                                |                                                                                                    |                                                                                                    |                                 | <b>Site Capacity Scoring for Project Area</b>                                                                                                    |                             |              |                |                               |                  |                                  |                                                   |                    |
| 12                             |                                                                                                    | A                                                                                                    |                                 | Overall project area (in acres):                                                                                                    |                             |              | 4              | 6                             | 0.67             | 20                               | 13                                                | 67%                |
| 13                             |                                                                                                    | 3                                                                                                    | 50-foot buffer?                 | Are pesticides (insecticides, fungicides, etc.) used 2 or more<br>times a year, between Mar, 1st & Nov, 1st within the PA and a                                                                  |                             |              | $\Omega$       | 1.0                           | 0.00             | 1.50                             | 0.00                                              | 0%                 |
| 14                             |                                                                                                    | 3 <sub>b</sub>                                                                                                 | around the Project Area?        | Are pesticides (insecticides, fungicides, etc.) used 2 or more<br>times a year, between Mar. 1st & Nov. 1st in the 0.5 mi buffer                                                                 |                             |              | 1              | 1.0                           | 1.00             | 0.75                             | 0.75                                              | 100%               |
| 15                             |                                                                                                    | 4a                                                                                                    | a 50-foot buffer?               | If insecticides are used 2+ times a year (between Mar. 1st &<br>Nov. 1st), are broad-spectrum or soil fumigants used, or any<br>pesticides that are labeled toxic to honeybees within the PA and |                             |              | $\mathbf{0}$   | 1.0                           | 0.00             | 1.50                             | 0.00                                              | 0%                 |
| 16                             | ecticide use                                                                                                    | 4 <sub>b</sub>                                                                                                 | buffer around the Project Area? | If insecticides are used 2+ times a year (between Mar. 1st &<br>Nov. 1st), are broad-spectrum or soil fumigants used, or any<br>pesticides that are labeled toxic to honeybees in the 0.5 mi     |                             |              | 1              | 1.0                           | 1.00             | 0.75                             | 0.75                                              | 100%               |
|                                |                                                                                                    | 5a                                                                                                    |                                 | If insecticides are used 2+ times a year (between Mar. 1st &<br>Nov. 1st), are they used outside crop blooming within the PA and                                                                 |                             |              | 0              | 1.0                           | 0.00             | 1.50                             | 0.00                                              | 0%                 |
| Ready                          | $M \leftarrow M$                                                                                                    | OfficeForm                                                                                                    | FieldBeeForm                    | BeeVegInputData                                                                                                    | <b>Bee Scoring</b>          |              |                | <b>VegTypeParameters</b>      | References       | ್ರಾ                              |                                                   |                    |

<span id="page-35-0"></span>**Figure 7-1.** Bee\_Scoring worksheet of the Pollinator Habitat Quantification Tool, showing the 'score' for the Opportunity and Value of a hypothetical site in the Central Valley.

Weights and scoring rules for each of the three variables used to develop this Opportunity and Value Score are detailed in the spreadsheet itself, as well as the [Table 7-1](#page-36-0) below.

<span id="page-36-0"></span>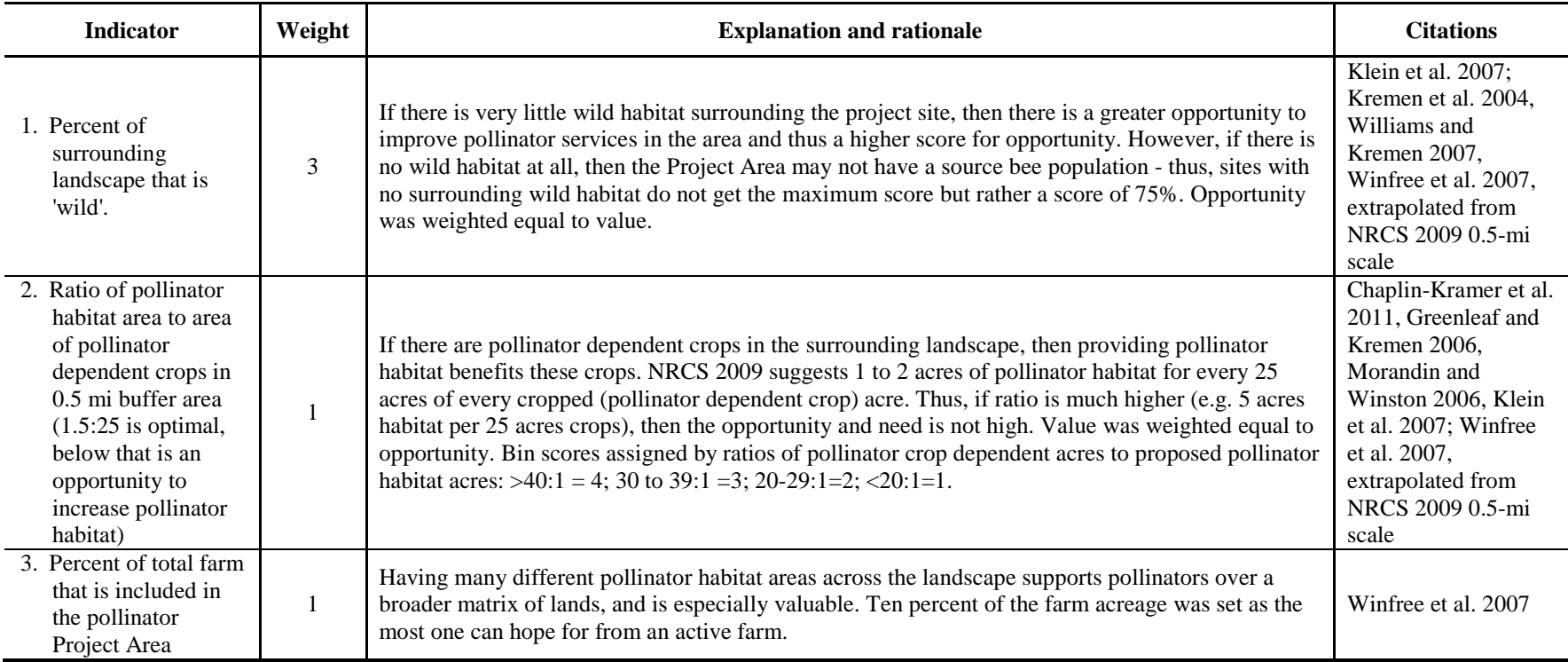

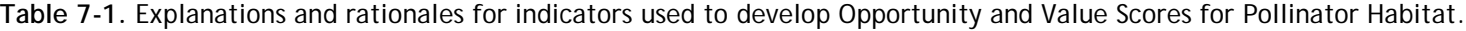

# <span id="page-37-0"></span>**7.2 Project Area Capacity Score**

The ability of the Project Area to support pollinator populations is assessed using three indicators:

- 1. The ratio of the size of the Project Area to the farm;
- 2. The insecticide use in and around the Project Area; and
- 3. The management of managed bees at the Project Area.

Thus, the extent of pollinator habitat (acres) and the degree of consolidation of this habitat (estimated by the percent of the total Project Area) along with relevant resource management practices are used to assess the Project Area capacity. This score alone is not used but rather is combined with information on site characteristics and habitat quality gathered for each Map Unit. The Project Area Capacity score does represent 60% of the overall combined capacity score for the Project Area and the Map Units, as detailed below. The Project Area Site Capacity score can be found in cell I29 of the Bee\_Scoring in the Pollinator Habitat Quantification Tool (Figure 7– 2).

| File                |                                                                                                    | Home                                                                                                    | Insert     |                                         | Page Layout               |              | Formulas                                                                                                    | Data  |           | Review | View                                                                                         |      |                  |               |                                                 |                                                                                   |                      |
|---------------------|----------------------------------------------------------------------------------------------------|----------------------------------------------------------------------------------------------------|------------|-----------------------------------------|---------------------------|--------------|----------------------------------------------------------------------------------------------------|-------|-----------|--------|----------------------------------------------------------------------------------------------|------|------------------|---------------|-------------------------------------------------|-----------------------------------------------------------------------------------|----------------------|
|                     | Ж                                                                                                    | Arial                                                                                                    |            |                                         | $+10$                     | A            | ≡                                                                                                    | 89. v |           |        | 导 Wrap Text                                                                                  |      | General          |               |                                                 |                                                                                   |                      |
| Paste               |                                                                                                    | в                                                                                                    | U          |                                         |                           | $\mathbf{A}$ | ≣<br>亖                                                                                                    | 国     | 生理        |        | Merge & Center *                                                                             |      | $\mathbf{v}$     | $\frac{9}{6}$ | $-60.00$                                        | Conditional<br>Formatting v as Table                                              | Forma                |
| Clipboard           | $-\sqrt{2}$                                                                                                    |                                                                                                    |            | Font                                    |                           | 5            |                                                                                                    |       | Alignment |        |                                                                                              | Б.   |                  | Number        | $\overline{\mathbb{F}_2}$                       |                                                                                   | <b>Styles</b>        |
|                     | C <sub>14</sub>                                                                                                    |                                                                                                    | ۰          | $\equiv$                                | $f_x$                     |              |                                                                                                    |       |           |        | Are pesticides (insecticides, fungicides, etc.) used 2 or more times a year, between Mar. 1s |      |                  |               |                                                 |                                                                                   |                      |
|                     | A                                                                                                    |                                                                                                    |            |                                         | c                         |              |                                                                                                    |       |           | D      | F                                                                                            |      | F                | G             | H                                               |                                                                                   |                      |
| 1<br>$\overline{2}$ | data into this model worksheet, it automatically pulls data from the office and field forms. Data from these forms are pulled into column D<br>ides the data score by the maximum value so that all scores range from 0 to 1.0. Column G 'Weight' provides a weight for the particular variable in relat<br>hormalized value by the weight. The score for each group of variables and for each Map Unit is based upon the weighted average of each indicator sci<br>maximum weighted normalized values]. Column I 'Final Score' returns the unweighted score for that particular variable by dividing the weighted score b |                                                                                                    |            |                                         |                           |              |                                                                                                    |       |           |        |                                                                                              |      |                  |               |                                                 |                                                                                   |                      |
| 3<br>4              |                                                                                                    |                                                                                                    |            |                                         | <b>Pollinator Scoring</b> |              |                                                                                                    |       |           |        |                                                                                              |      |                  |               |                                                 | <b>Pollinator Project Area (acres):</b><br><b>Number of Pollinator Map Units:</b> |                      |
| 5                   |                                                                                                    | Indicator                                                                                                    |            |                                         |                           |              |                                                                                                    |       |           | Data   | <b>Maximum</b><br>Value                                                                      |      | <b>Normalize</b> | Weight        | <b>Score</b><br><b>(Normalize)</b><br>x Weight) |                                                                                   | <b>Final Score H</b> |
| 24                  |                                                                                                    |                                                                                                    |            | Feb) and/or during crop bloom time?     |                           |              | Do you host managed honeybees anytime except winter (Nov-                                                                         |       |           | 1      | $\mathbf{1}$                                                                                 |      | 1.00             | 0.00          | 0.00                                            |                                                                                   |                      |
| 25                  |                                                                                                    |                                                                                                    |            |                                         |                           |              | If you answered 'Yes' to #8, are the managed bee hives within<br>the Project Area or the 2 mile buffer of the Project Area?       |       |           | 1      | $\mathbf{1}$                                                                                 |      | 1.00             | 0.00          | 0.00                                            |                                                                                   |                      |
| 26                  | Managed Bees                                                                                                    | If you answered 'Yes' to #9, is there more than 1 hive of<br>managed bees per acre of habitat within PA and a 2 mi buffer,<br>where habitat can include both PA and permanently protected<br>other habitat? |            |                                         |                           |              |                                                                                                    | 1     |           |        | 1.00                                                                                         | 0.00 | 0.00             |               |                                                 |                                                                                   |                      |
|                     |                                                                                                    |                                                                                                    |            | winter and no crop bloom periods.       |                           |              | If you answered 'Yes' to #10, write down how many hives you<br>have/host within a the PA and within a 2 mi buffer during the non- |       |           | 4      |                                                                                              |      | 1.00             | 3.50          | 3.50                                            | 100%                                                                              |                      |
| 27<br>28            |                                                                                                    |                                                                                                    | and Scores |                                         |                           |              | Subtotal Sum of Management: Managed Bees Weights                                                                                  |       |           |        |                                                                                              |      |                  | 3.50          | 3.50                                            | 100%                                                                              |                      |
| 29                  |                                                                                                    |                                                                                                    |            | <b>Project Area Site Capacity SCORE</b> |                           |              |                                                                                                    |       |           |        |                                                                                              |      |                  | 35.00         | 7.25                                            | 21%                                                                               |                      |

<span id="page-37-2"></span>**Figure 7-2.** Screenshot of the ScoreSheet of the Quantification Tool, where the Project Area Site Capacity Score is displayed.

### <span id="page-37-1"></span>**7.3 Combined Capacity Score for Project Area and Map Units**

The capacity of each Map Unit to provide pollinator habitat is assessed in up to ten 33-row blocks, which begin in a green colored row and end in a orange-colored row. The Map Unit capacity scores, combined with the overall Project Area capacity score, is tallied up at the bottom of each Map Unit block, based on the Map Unit scores presented in above blocks.

As detailed in [Table 7-2,](#page-38-0) weighting in the Map Unit Capacity score is distributed between four types of site characteristics.

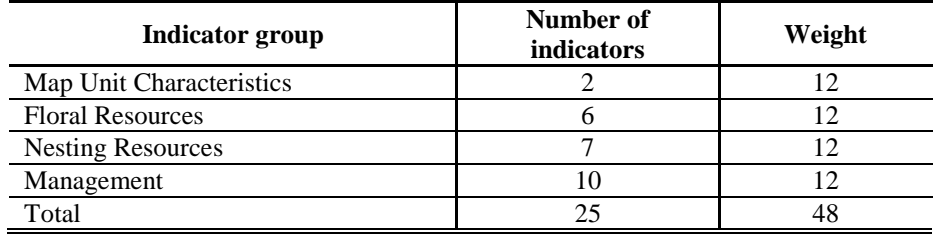

<span id="page-38-0"></span>**Table 7-2.** Summary of score weighting used to assign capacity scores to each Map Unit.

In the example shown in [Figure 7-3](#page-39-0) below, the capacity score for Map Unit 1alone is 32% as shown in cell I61; for Map Unit 1 combined with the Project Area capacity, the capacity score is 32%, as displayed in cell I62. The habitat acres credited for this map unit are 0.32 \* 0.30 (capacity score times acres in map unit), or 0.10 acres. The scores of additional Map Units, which must be entered in sequence, are combined using the area-weighted average of the Map Units:

*Weighted Average = (MU1ac\*MU1score + MU2ac\*MU2score + MU3ac\*MU3score) MU Capacity Score (sum MU1, MU2 and MU3 ac)*

The Project Area capacity score is then combined with the weighted average MU capacity score using a 60/40 ratio:

*Combined Capacity Score = PA Capacity Score \*0.6 + Weighted Avg MU Capacity Score \* 0.4* 

#### FINAL REPORT User Guide: Pollinator Habitat Benefits Quantification Tool 7 READING AND UNDERSTANDING SITE SCORES

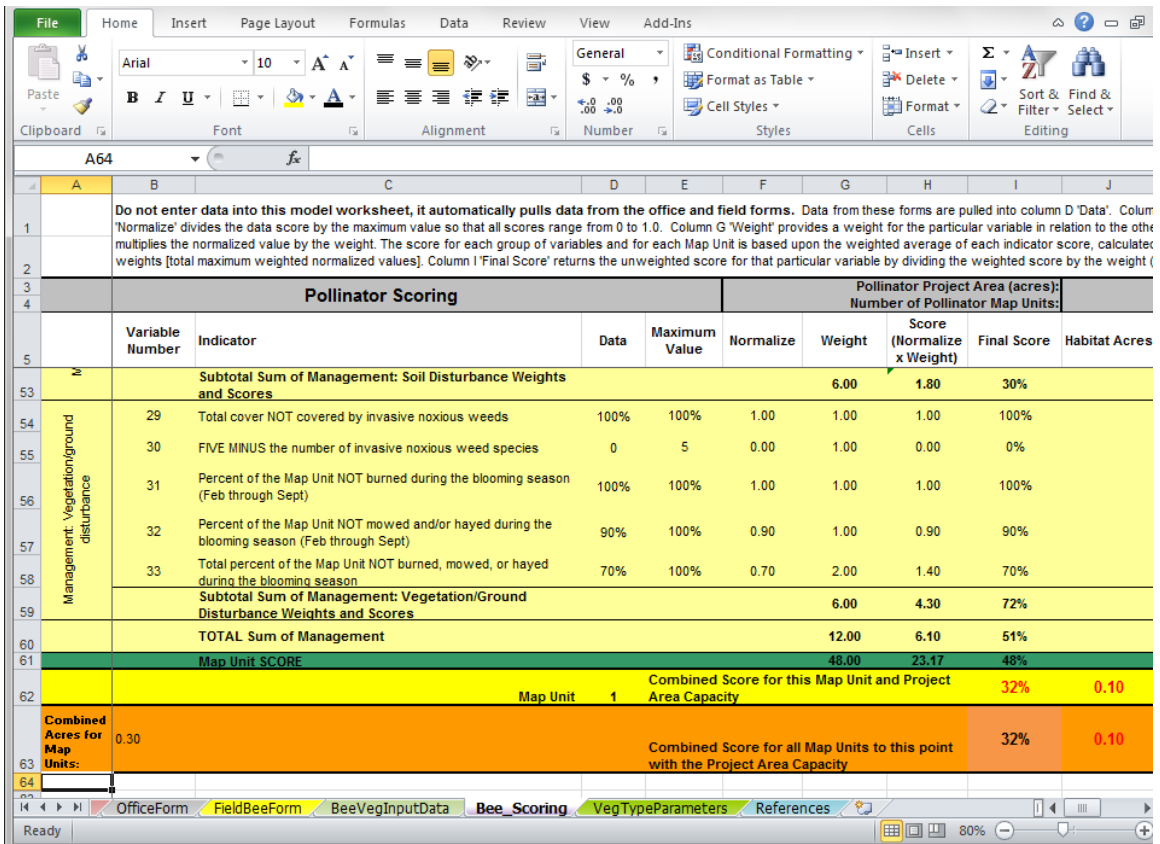

<span id="page-39-0"></span>**Figure 7-3.** Capacity scores for the first Map Unit alone and when combined with the Project Area capacity score are displayed in cells I61 and I62, respectively.

Weights and scoring rules for each of these 25 variables used to develop the Map Unit capacity score are detailed in the spreadsheet itself, as well as the [Table 7-3](#page-40-0) below.

<span id="page-40-0"></span>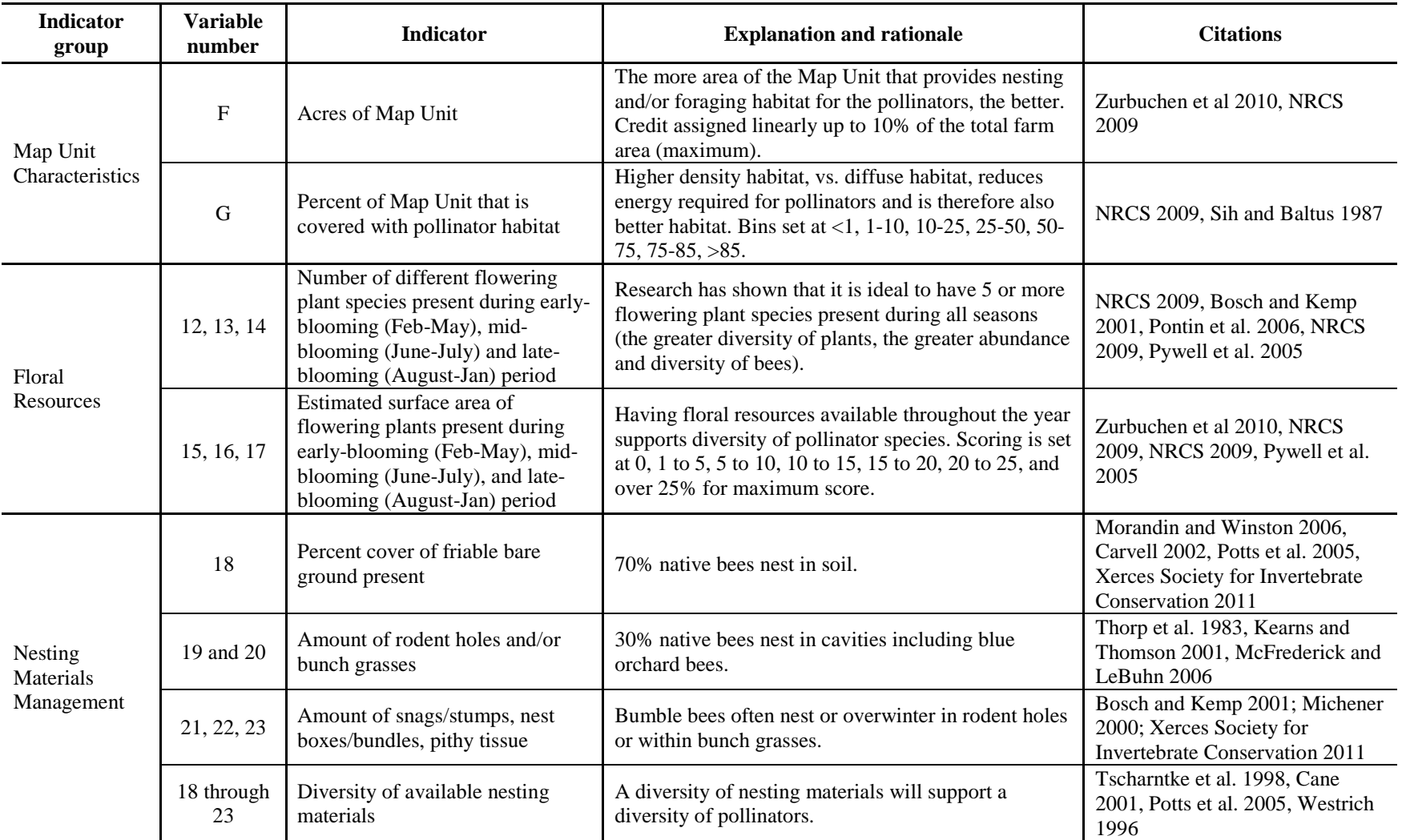

**Table 7-3.** Explanations and rationales for indicators used to develop Map Unit Capacity scores for Pollinator Habitat.

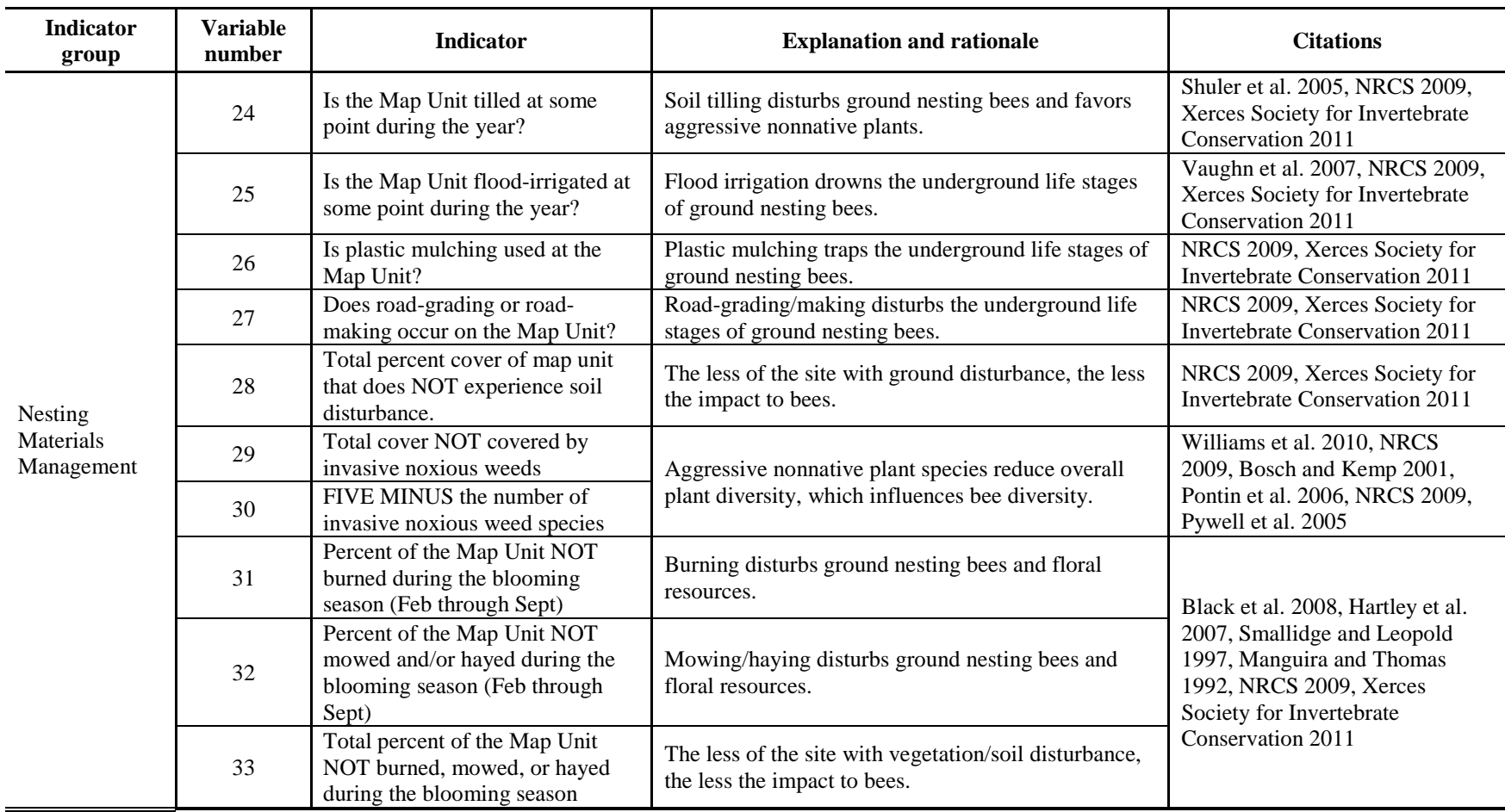

# <span id="page-42-0"></span>**8 LITERATURE CITED**

Black, S. H., N. Hodges, M. Vaughan and M. Shepherd. 2008. Pollinators in natural areas: a primer on habitat management. Xerxes Society. available online at: [http://www.xerces.org/wp](http://www.xerces.org/wp-content/uploads/2008/11/pollinators_in_natural_areas_xerces_society.pdf)[content/uploads/2008/11/pollinators\\_in\\_natural\\_areas\\_xerces\\_society.pdf](http://www.xerces.org/wp-content/uploads/2008/11/pollinators_in_natural_areas_xerces_society.pdf)

Bosch, J., and W. Kemp. 2001. How to manage the blue orchard bee as an orchard pollinator. Sustainable agriculture network, Handbook Series Book 5. National Agricultural Library, Beltsville, Maryland.

California Invasive Plant Council (Cal-IPC). 2006. California Invasive Plant Inventory. Cal-IPC Publication 2006-02. California Invasive Plant Council: Berkeley, California[. http://www.cal](http://www.cal-ipc.org/ip/inventory/weedlist.php?region=GV)[ipc.org/ip/inventory/weedlist.php?region=GV](http://www.cal-ipc.org/ip/inventory/weedlist.php?region=GV)

Cane, J. H. 2001. Habitat fragmentation and native bees: a premature verdict? Conservation Ecology 5: 3. [http://www.consecol.org/vol5/is1/art3.](http://www.consecol.org/vol5/is1/art3)

Carvell, C. 2002. Habitat use and conservation of bumblebees (*Bombus* spp.) under different grassland management regimes. Biological Conservation 103: 33-49.

Chaplin-Kramer, R., K. Tuxen-Bettman, and C. Kremen. 2011. Value of wildland habitat for supplying pollination services to Californian agriculture. Society for Range Management.

Committee on the Status of Pollinators in North America, Board on Life Sciences, Board on Agriculture and Natural Resources, Division on Earth and Life Studies, and National Research Council of the National Academies. 2007. Status of pollinators in North America. National Academies Press, Washington, D.C.

Daily, G. C., editor. 1997. Nature's services: societal dependence on natural ecosystems. Island Press, Washington, D.C.

Greenleaf, S. S. and C. Kremen. 2006. Wild bee species increase tomato production but respond differently to surrounding land use in Northern California. Biological Conservation 133: 81–87.

Hartley, M. K., W. E. Rogers, E. Siemann, and J. Grace. 2007. Responses of prairie arthropod communities to fire and fertilizer: balancing plant and arthropod conservation. American Midland Naturalist 157: 92–105.

Kearns, C. A., and J. D. Thompson. 2001. The natural history of bumblebees. a sourcebook for investigations. University Press of Colorado, Boulder.

Klein, A., B. E. Vaissiere, J. H. Cane, I. Steffan-Dewenter, S. A. Cunningham, C. Kremen, and T. Tscharntke. 2007. The importance of pollinators in changing landscapes for world crops. Proceedings of the Royal Society B 274: 303–313. [http://rspb.royalsocietypublishing.org/content/274/1608/303.full.pdf+html.](http://rspb.royalsocietypublishing.org/content/274/1608/303.full.pdf+html)

Kremen, C. 2010. Landuse categories defined for Yolo landcover layer. Defined July 13, 2009; updated February 26, 2010.

Kremen, C., N. M. Williams, R. L. Bugg, J. P. Fay, and R. W. Thorp. 2004. The area requirements of an ecosystem service: crop pollination by native bee communities in California. Ecology Letters 7: 1,109–1,119.

Kremen, C., N. M. Williams, M. A. Aizen, B. Gemmill-Herren, G. LeBuhn, R. Minckley, L. Packer, S. G. Potts, T. Roulston, I. Steffan-Dewenter, D. P. Vazquez, R. Winfree, L. Adams, E. E. Crone, S. S. Greenleaf, T. H. Keitt, A. Klein, J. Regetz, and T. H. Ricketts. 2007. Pollination and other ecosystem services produced by mobile organisms: a conceptual framework for the effects of land-use change. Ecology Letters 10: 299–314.

Losey, J. E., and M. Vaughan. 2006. The economic value of ecological services provided by insects. Bioscience 56: 311–323.

Mburu, J., .H. Gerard, B. Gemmill and L. Collett. 2006. Tools for conservation and use of pollination services: economic valuation of pollination services: review of methods. Produced for the FAO coordinated focuses on conservation and management of pollinators for sustainable agriculture through an ecosystem approach.

McFrederick, Q. S. and G. LeBuhn. 2006. Are urban parks refuges for bumble bees *Bombus* spp. (*Hymenoptera: Apidae*)? Biological Conservation. 129: 372–382

Michener, C. D. 2000. The bees of the world. John Hopkins University Press, Baltimore, Maryland.

Morandin, L., and M. Winston. 2006. Pollinators provide economic incentive to preserve natural land in agroecosystems. Agriculture, Ecosystems and Environment 116: 289–292.

Munguira, M. L. and J. A. Thomas. 1992. Use of road verges by butterfly and burnet populations and the effect of roads on adult dispersal and mortality. Journal of Applied Ecology 29: 316–329.

NRCS (Natural Resources Conservation Science). 2009. Pollinator biology and habitat in California. Biology Technical Note No. CA—19 190-VI. Davis, California.

Parametrix. 2009. Pollination. Draft. Prepared by Parametrix, Auburn, Washington.

Pontin, D. R. M. R. Wade, P. Kehrli, and S. D. Wratten. 2006. Attractiveness of single and multiple species flower patches to beneficial insects in agroecosystems. Annals of Applied Biology.

Potts, S. G., B. Vulliamy, S. Roberts, C. O'Toole, A. Dafni, G. Ne'eman, and P. G. Willmer. 2005. Role of nesting resources in organizing diverse bee communities in a Mediterranean landscape. Ecological Entomology 30: 78–85.

Pywell, R. F., E. A. Warman, C. Carvell, T. H. Sparks, L. V. Dicks, D. Bennett, A. Wright, C. N. R. Critchley, A. Sherwood. 2005. Providing foraging resources for bumblebees in intensively farmed landscapes. Biological Conservation 121: 479–494.

Sih, A. and M. Baltus. 1987. Patch size, pollinator behavior, and pollinator limitation in catnip. Ecology 68: 1,679–1,690.

Shuler, R. E., T. H. Roulston, and G. E. Farris. 2005. Farming practices influence wild pollinator populations on squash and pumpkin. Journal of Economic Entomology 98: 790–795.

Smallidge, P. J., and D. J. Leopold. 1997. Vegetation management for the maintenance and conservation of butterfly habitats in temperate human-dominated habitats. Landscape and Urban Planning 38: 259–280.

Thorp, R. W., D. S. Horning, Jr., and L. L. Dunning. 1983. Bumble bees and cuckoo bumble bees of California. Bulletin of the California Insect Survey 23: 1–79.

Tscharntke, T., A. Gathmann, and I. Steffan-Dewenter. 1998. Bioindication using trap-nesting bees and wasps and their natural enemies: community structure and interactions. Journal of Applied Ecology 35: 708–719.

UC Statewide IPM Program. 2009. Scientists track blue orchard bees as promising pollinators for almonds. 2009 Annual Report. Website. <http://www.ipm.ucdavis.edu/IPMPROJECT/2009/orchardbees.html> [Accessed 11 May 2011].

Vaughan, M., M. Shepherd, C. Kremen, S.H. Black. 2007. Farming for bees: Guidelines for providing native bee habitat on farms. Xerces Society for Invertebrate Conservation, Portland, Oregon. ISBN: 978-0-9744475-1-3. Available online at: [http://www.xerces.org/wp](http://www.xerces.org/wp-content/uploads/2008/11/farming_for_bees_guidelines_xerces_society.pdf)[content/uploads/2008/11/farming\\_for\\_bees\\_guidelines\\_xerces\\_society.pdf](http://www.xerces.org/wp-content/uploads/2008/11/farming_for_bees_guidelines_xerces_society.pdf)

Westrich, P. 1996. Habitat requirements of central European bees and the problems of partial habitats. Pages 1–16 *in* . Matheson, S. L. Buchmann, C. O'Toole, P. Westrich, and I. H. Williams, editors. Conservation of Bees Academic Press, London.

Williams, N. M., and C. Kremen. 2007. Resource distribution among habitats determine solitary bee offspring production in a mosaic landscape. Ecological Applications 17: 910–921.

Williams, N. M., D. Cariveau, R. Winfree, and C. Kremen. 2010. Bees in disturbed habitats use, but do not prefer, alien plants. Basic and Applied Ecology.

Winfree, R., N. M. Williams, H. Gaines, J. S. Ascher, and C. Kremen. 2007. Wild bee pollinators provide the majority of crop visitation across land-use gradients in New Jersey and Pennslyvania, USA. Journal of Applied Ecology.

Xerces Society for Invertebrate Conservation. 2011. Pollinator plants for California hedgerows and rangeland restoration.

Zurbuchen A., L. Landert, J. Klaiber, A. Müller, S.Hein, and S. Dorn. 2010. Maximum foraging ranges in solitary bees: only few individuals have the capability to cover long foraging distances. Biological Conservation Doi: 10.1016/j.biocon.2009.12.003.

# **Appendices**

# **Appendix A**

# **Advisory Committee Members**

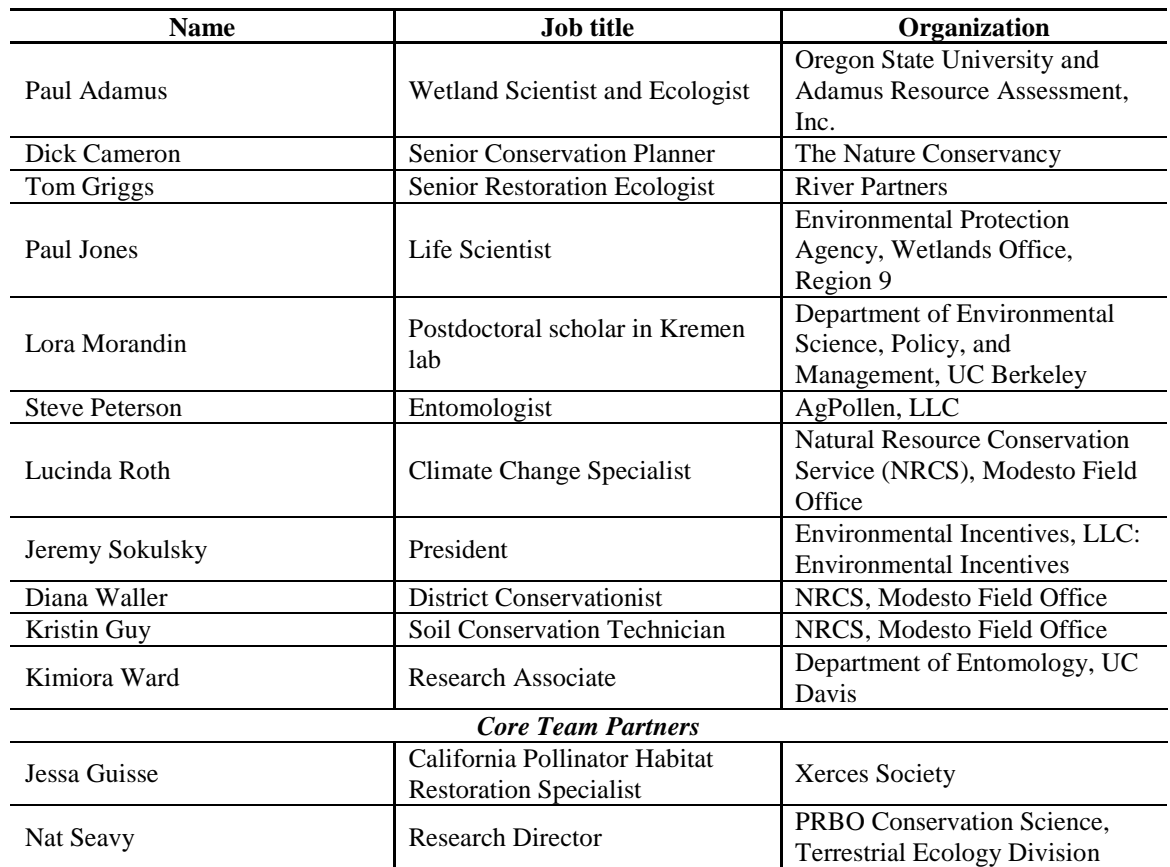

#### **Table A-1.** Advisory Committee Members.

# **Appendix B**

# **Office and Field Data Sheets**

#### Office Data Sheet: Ecosystem Services Pollinator Habitat

\_\_\_\_\_\_\_\_\_\_\_\_\_\_\_\_\_\_\_\_\_\_\_\_\_\_\_\_\_\_\_\_\_\_\_\_\_\_\_\_\_\_\_\_\_\_\_\_\_\_\_\_\_\_\_\_\_\_\_\_\_\_\_\_\_\_\_\_\_\_\_\_\_\_\_\_\_\_\_\_\_\_\_\_\_\_\_\_\_\_\_\_\_\_\_\_\_\_\_\_\_\_\_\_\_\_\_\_\_\_\_\_\_\_\_\_

Project Area Name: \_\_\_\_\_\_\_\_\_\_\_\_\_\_\_\_\_\_\_\_\_\_\_\_\_\_\_\_\_\_\_\_\_\_\_\_ Observer: \_\_\_\_\_\_\_\_\_\_\_\_\_\_\_\_\_\_\_\_\_\_\_\_\_\_ Date: \_\_\_\_\_\_\_\_\_\_\_\_\_\_\_\_

<span id="page-49-0"></span>

Project Area Acreage[1](#page-49-0) : \_\_\_\_\_\_\_\_\_\_\_\_\_\_\_\_\_\_\_\_\_\_ Notes: \_\_\_\_\_\_\_\_\_\_\_\_\_\_\_\_\_\_\_\_\_\_\_\_\_\_\_\_\_\_\_\_\_\_\_\_\_\_\_\_\_\_\_\_\_\_\_\_\_\_\_\_\_\_\_\_\_\_\_\_\_\_\_\_\_\_\_\_\_

**Variable Measurement Value Value Value Value Value Value Value Value Value** 1. Percent cover by landuse categories within 0.5 miles of Project Area. Urban/built (%) (impervious/paved areas [paved parking lots, industrial and commercial areas], dam) Bare (%) (appears to be bare dirt [like dirt road] but is not a road; could be dirt parking area, road shoulder, or bare patch in field) Use Google Earth or a NAIP image to locate the Project Area and mark out a 0.5-mile buffer around from the Project Area boundary. Within the buffer area (but outside of the Project Area), estimate the percent cover of each of the landuse categories that occur and record in the column to the left. *If necessary, double-check or 'ground truth' these habitat types during the field visit.* Paved Road (%) (paved county roads, highways) Weedy/sparse scrub (%) (areas that appear to have more than just grassy vegetation [presumably weeds], sometimes including an occasional shrub; road and field edges often fit into this category) Suburban open (%) (neighborhoods with little canopy cover [includes streets, yards, houses]) Grass (%) (includes mowed, unmowed, annual and perennial) Suburban wooded (%) (neighborhoods with dense canopy cover) Chaparral  $(\%)$ (located usually on SW facing slopes of more xeric areas, near oak woodland, usually low canopy height) Exurban (%) (farm operations and homesteads in areas where neighbors are not close together, often adjacent to ag fields [includes yards, trees, paved driveways, garages]) Oak savannah (%) (natural-looking grassy/scrubby areas with mixed oak/pine tree spp. scattered throughout) Dirt road (%) (includes possible gravel roads) Oak woodland (%) (also includes scrub-oak: natural-looking areas containing mixed oak/pine tree spp. growing more densely than "oak savannah") Annual Crop (%) (agricultural fields planted with seasonal row crops) Riparian forest (%) (land along natural waterways [not irrigation ditches] containing dense tree growth, even if forest strip consists of a single line of trees) Orchard-Vineyard Crop (%) (agricultural fields planted with perennial crops, includes orchards and vineyards) Riparian scrub (%) (land along waterways containing shrubs or trees but not dense canopy cover) Rice  $(\% )$ (agricultural fields planted with rice) Water (%) (ponds, rivers, canals, drainage ponds, etc.) Non-Agricultural Planted (%) (non-agricultural plantings; examples include hedgerows, rows of Eucalytpus along road, plantings along irrigation ditches, and other plantings that are clearly not naturally occurring but do not fit into "crop" categories) Emergent herbaceous wetlands (%) (wetlands often adjacent to open water but not riparian scrub)

<sup>&</sup>lt;sup>1</sup> Area set out for implementation targeting pollinator habitat (Project Area), determined by client/design plans (in acres) (Source: Kremen 2010).

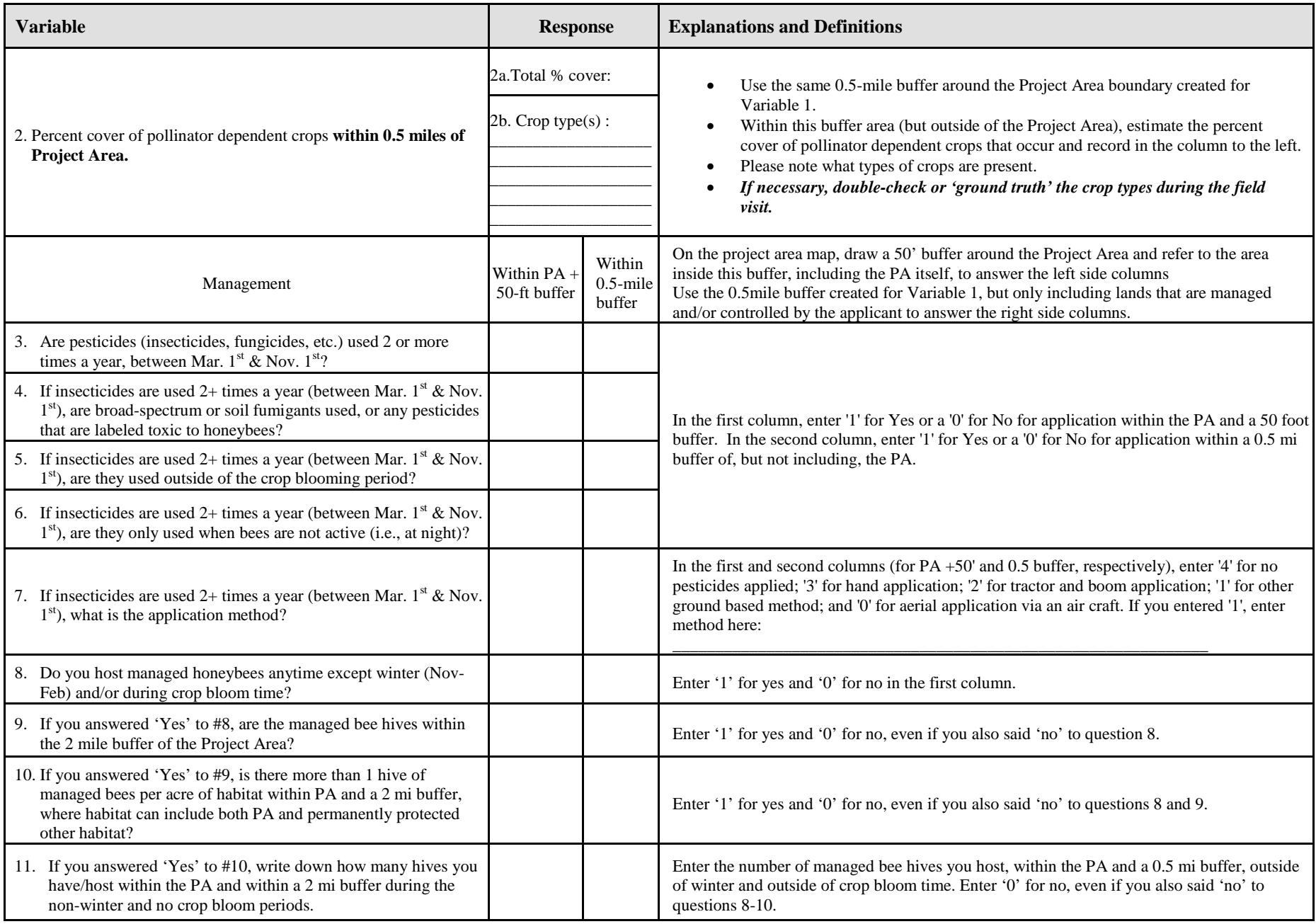

# <span id="page-51-0"></span>Field Data Sheet: Ecosystem Services Pollinator Habitat

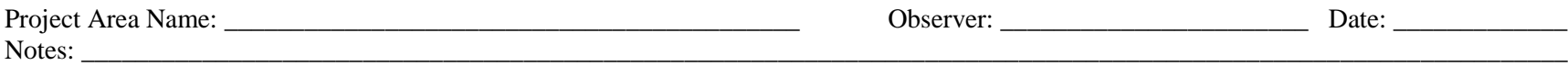

#### **Project Overview Information: Fill out A – G**

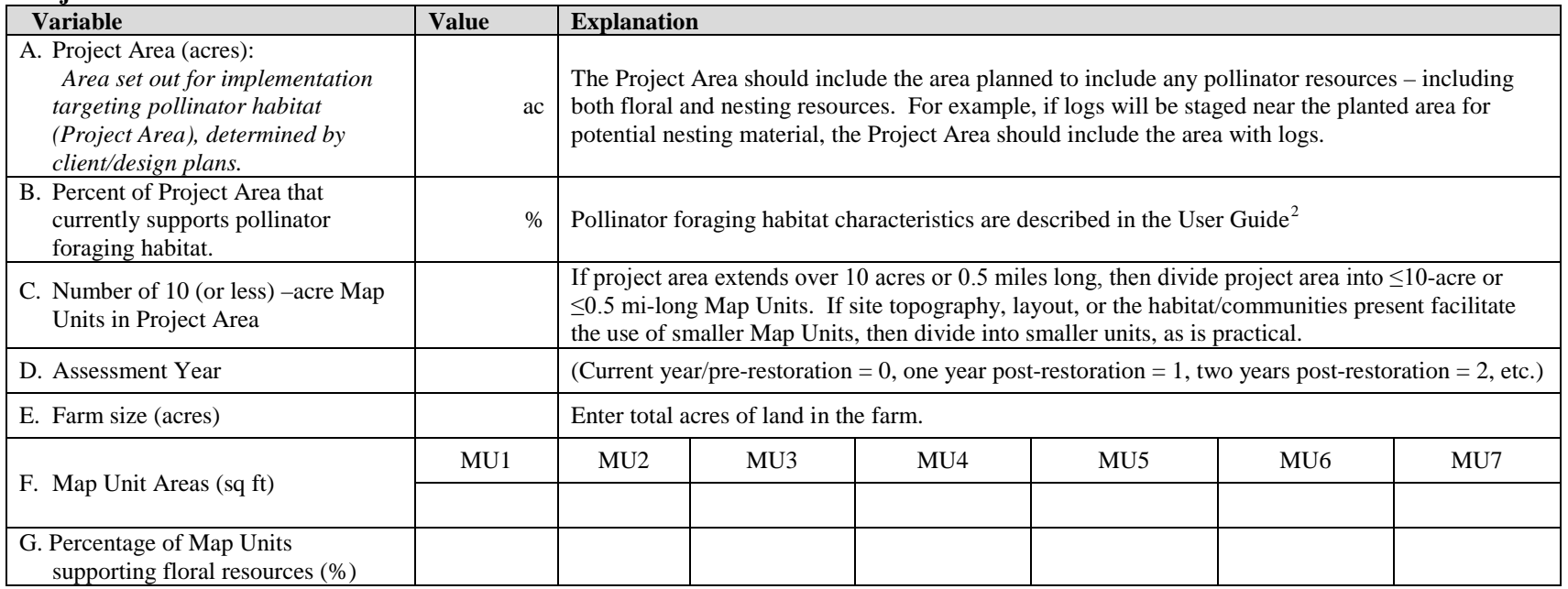

#### **Pollinators Map of Entire Project Area**

**Using 8.5 x 11" hard copy aerial photograph (NAIP imagery or from Google Earth),** draw locations of the following characteristics on map; check when completed:

\_\_ Project Area Boundary

\_\_\_ Map Unit boundaries

\_\_\_ Map Unit labels

**Pollinator Map Notes:**

<sup>&</sup>lt;sup>2</sup> See User Guide for more complete definition and guidelines on what can be considered 'pollinator foraging habitat'.

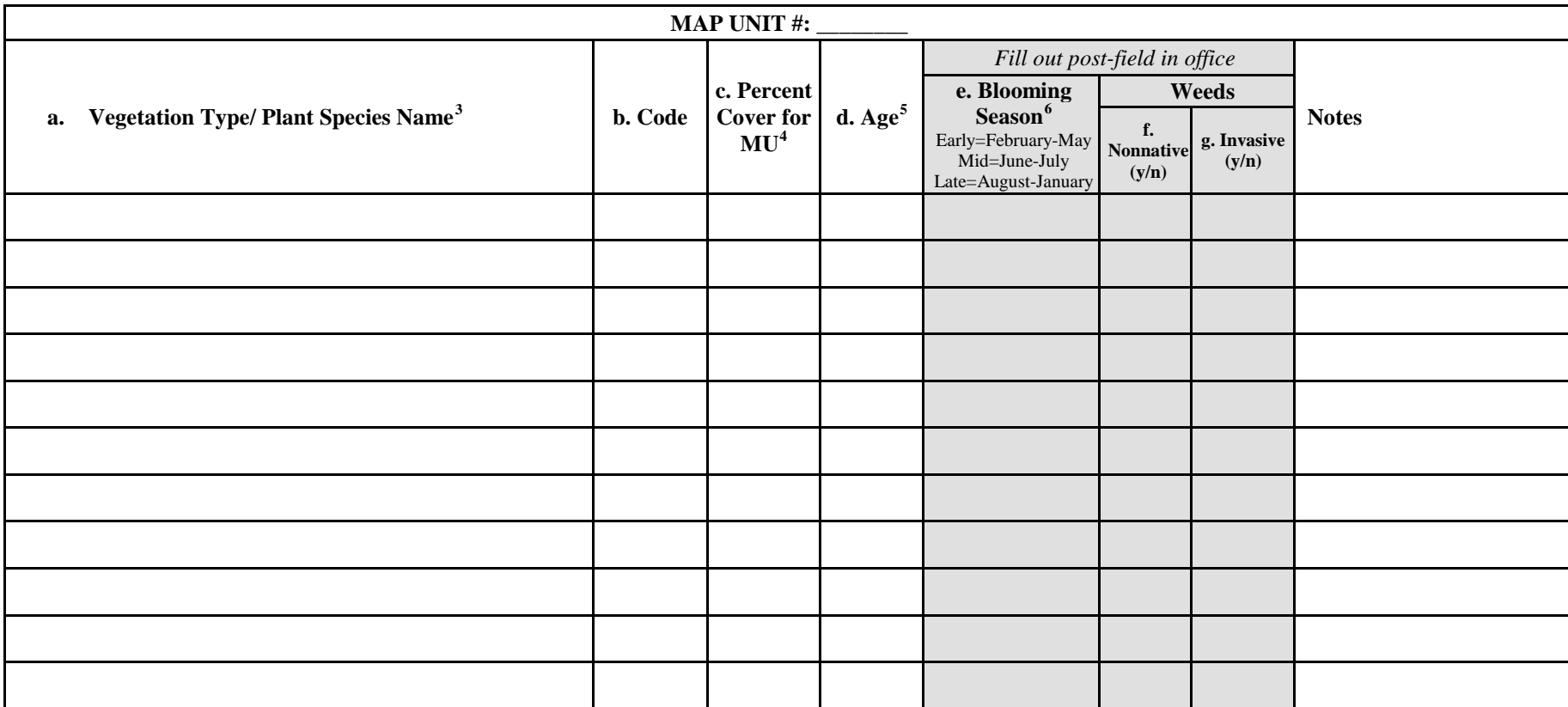

#### <span id="page-52-3"></span><span id="page-52-2"></span><span id="page-52-1"></span><span id="page-52-0"></span>**Variables 12–17. FLORAL RESOURCES TABLE: (for more map units, make additional copies of this page)**

<sup>&</sup>lt;sup>3</sup> Refer to list of species and vegetation types on the Vegetation Type Parameters list (see Appendix E of User Guide or VegTypeParameters worksheet of Quantification Tool). If species is not on list, record its actual na

<sup>&</sup>lt;sup>4</sup> Use cover class bins, only include plants with over 1% cover (midpoints in parentheses):  $1-5\%$  (3%),  $5-25\%$  (15%), 25-50% (37.5%), 50-75% (62.5%), 75-95% (85%), >95% (97.5%).

 $\frac{5}{3}$  This is the average plant age using bins: S (annual or seedling: <1yr or <1"dbh); Sa (sapling: 1-2yr or 1-3"dbh), P (pole: 2-4yr or 3-5" dbh), M (mature: >5yr or >5"dbh), D (decadent: >10yr or >10" with >25% of

 $\frac{1}{6}$  Only need to determine blooming season for plants not listed in Vegetation Type Parameters list (see Appendix E of User Guide or VegTypeParameters worksheet of Quantification Tool).

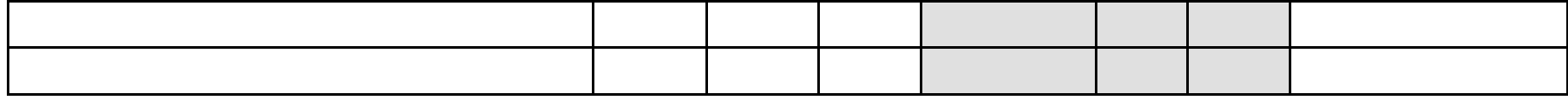

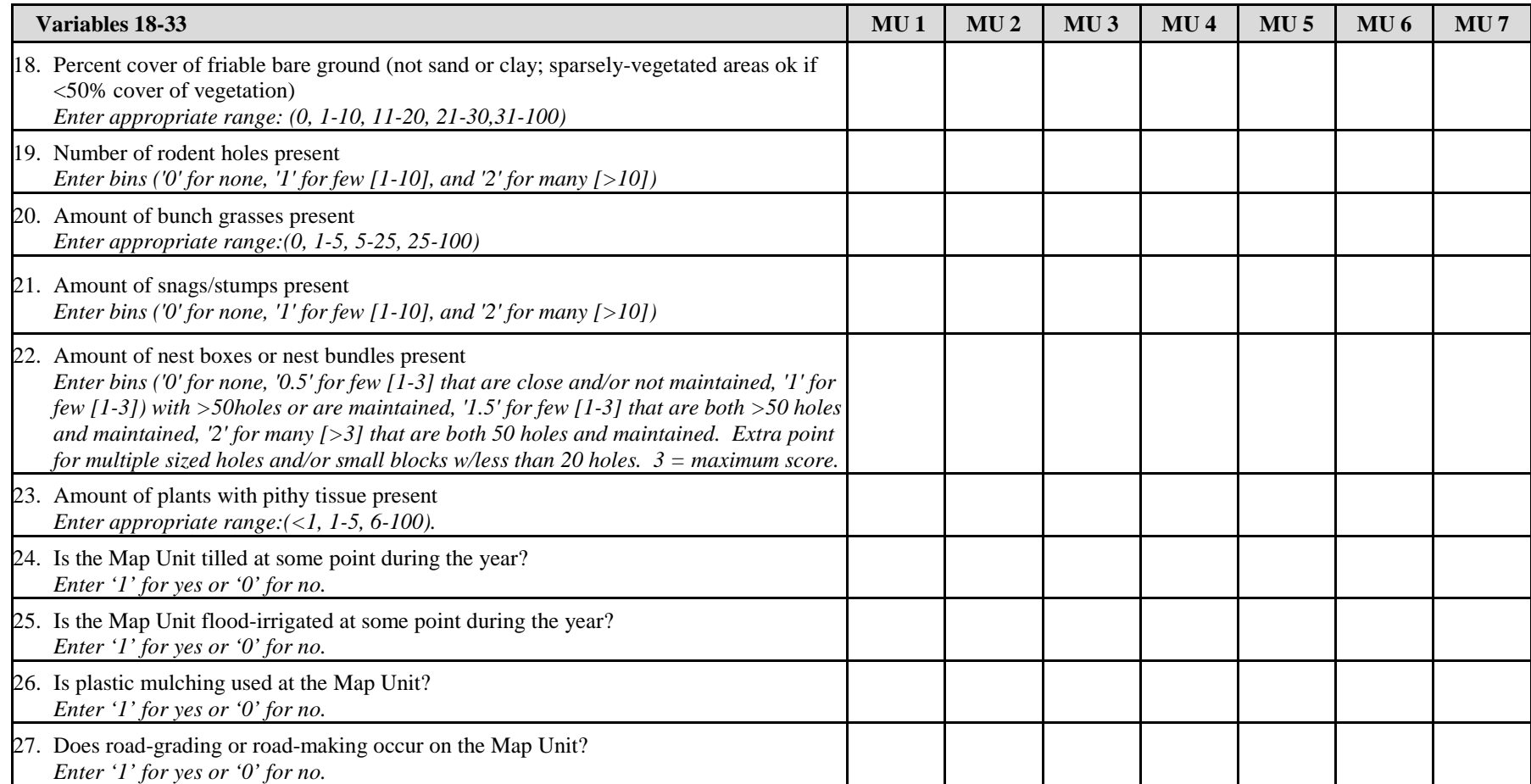

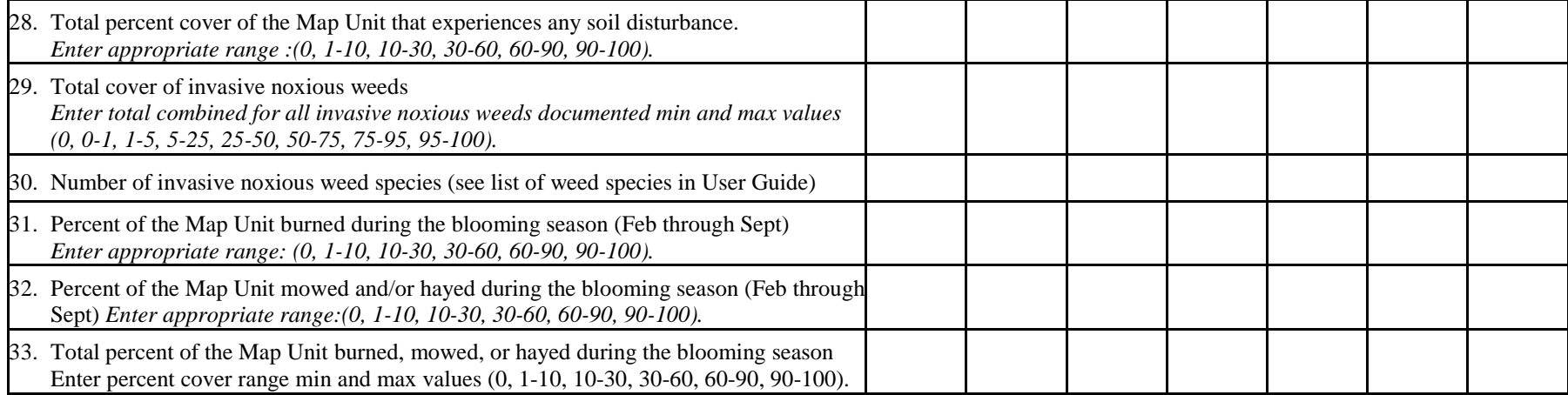

**Appendix C**

# **Estimating Percent Area**

One method for estimating percent cover is to delineate a circular plot and subdivide it into halves, quarters and eighths. One can then look at the vegetation in each eighth pie-section and estimate the percent of that pie piece that is covered in vegetation. Since one-eighth is 12.5%, then a pie piece that is one-quarter covered represents approximately 3% cover. If you add up the eight percentages of each pie piece, you should have the total percent cover of the circular plot (Figure C-1).

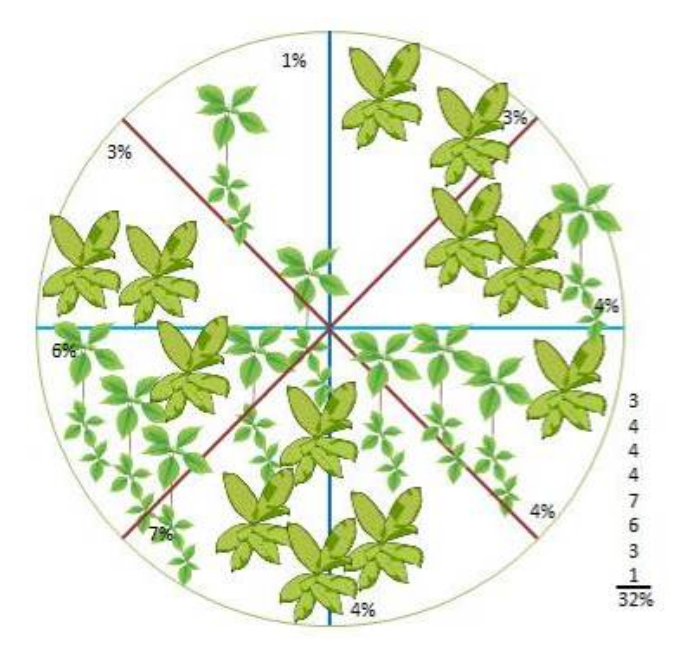

**Figure C-1.** Estimating percent cover one-eighth of the plot at a time and then summing.

If there is very low vegetation cover, another alternative is to imagine clustering all of the vegetation to one quarter of the circular plot and 'visualizing' how much of that quarter plot would be covered (Figure C-2). In this example the percent cover is approximately 50%, which for the whole plot, would translate to approximately 12.5%.

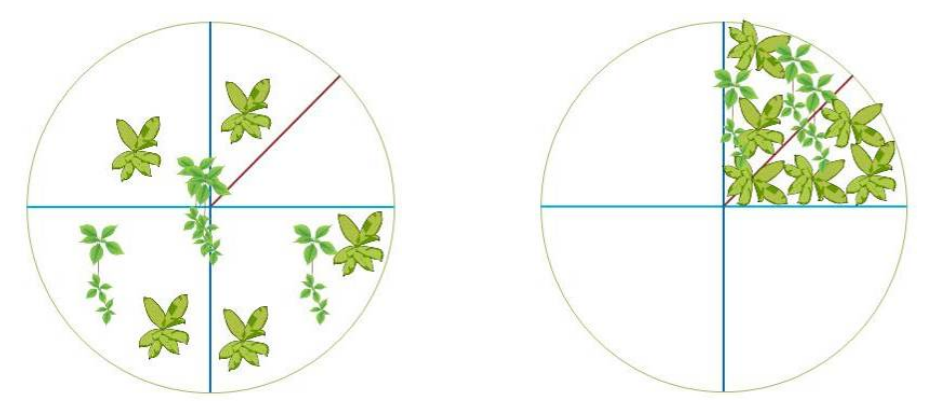

**Figure C-2.** Estimating percent cover in sparsely vegetated areas.

Percent cover estimates from the California Native Plant Society are presented below (Figures C-3 and C-4).

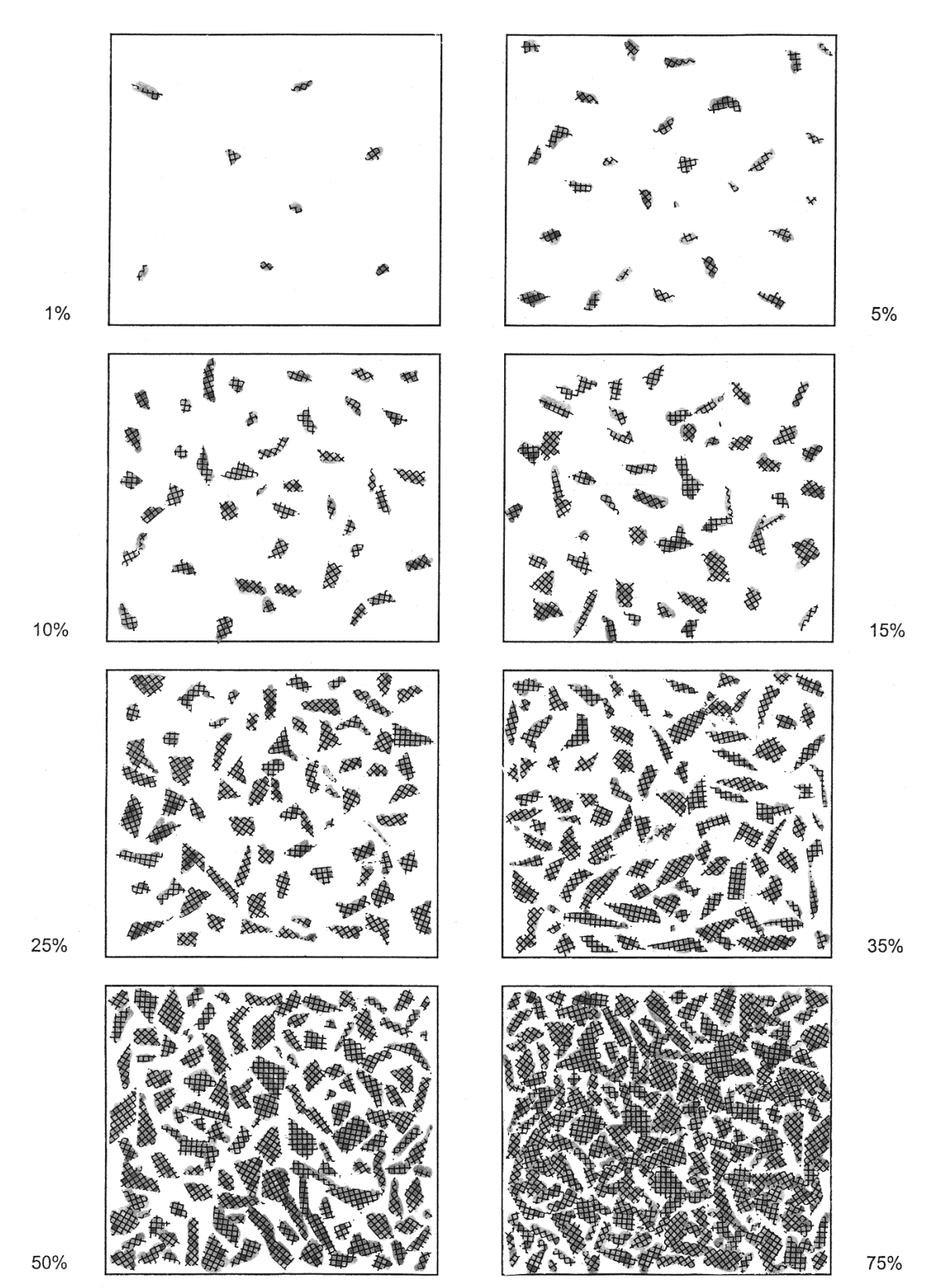

**Figure C-3.** CNPS cover diagrams.

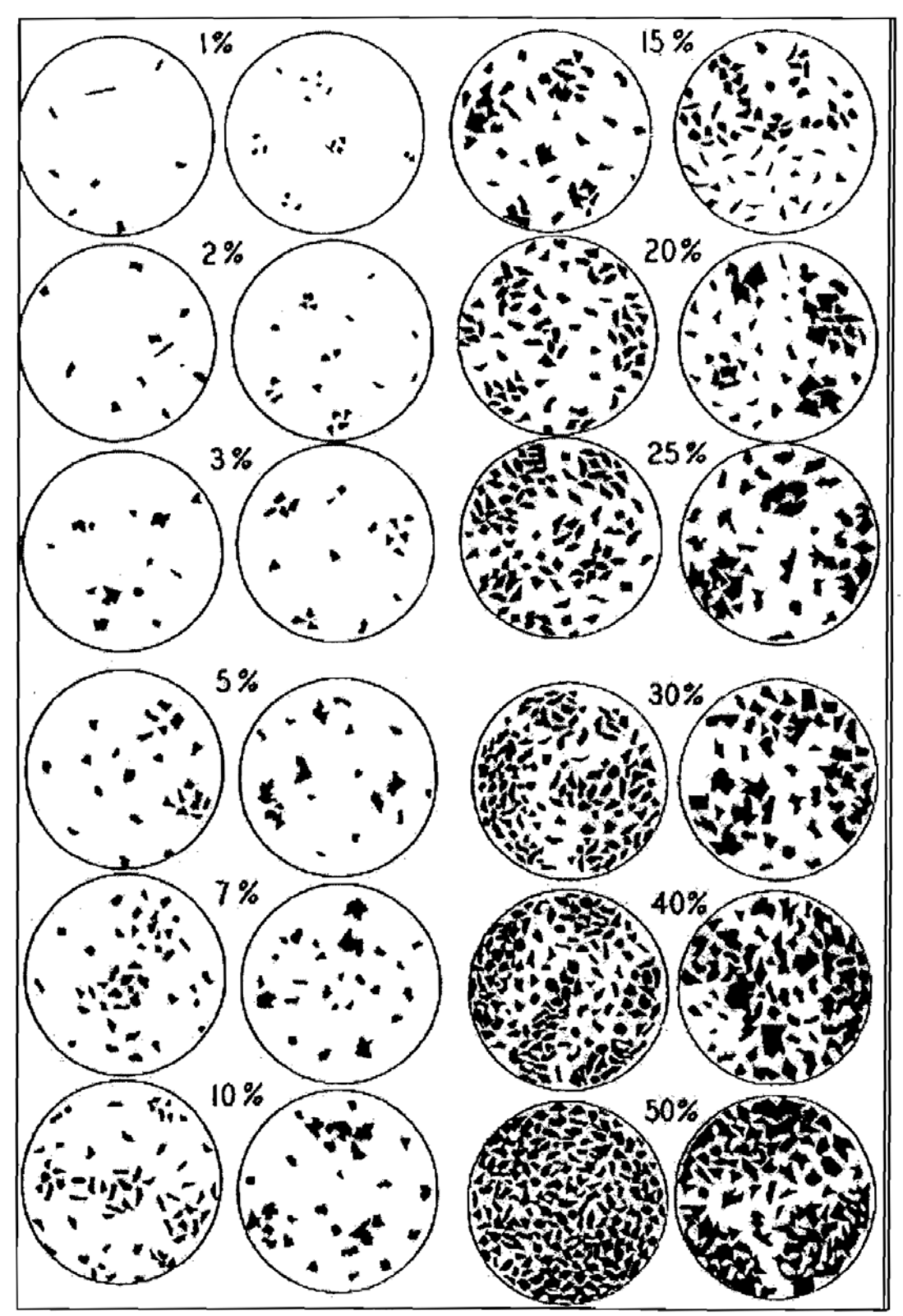

**Figure C-4.** Reference plots for cover estimation.

# **Appendix D**

# **California Invasive Plant Council's list of invasive species of concern in the Great Valley**

#### **Table D-1.** List of high- and moderate-rated invasive weed species in the Great Valley from California Invasive Plant Council (Cal-IPC 2006).

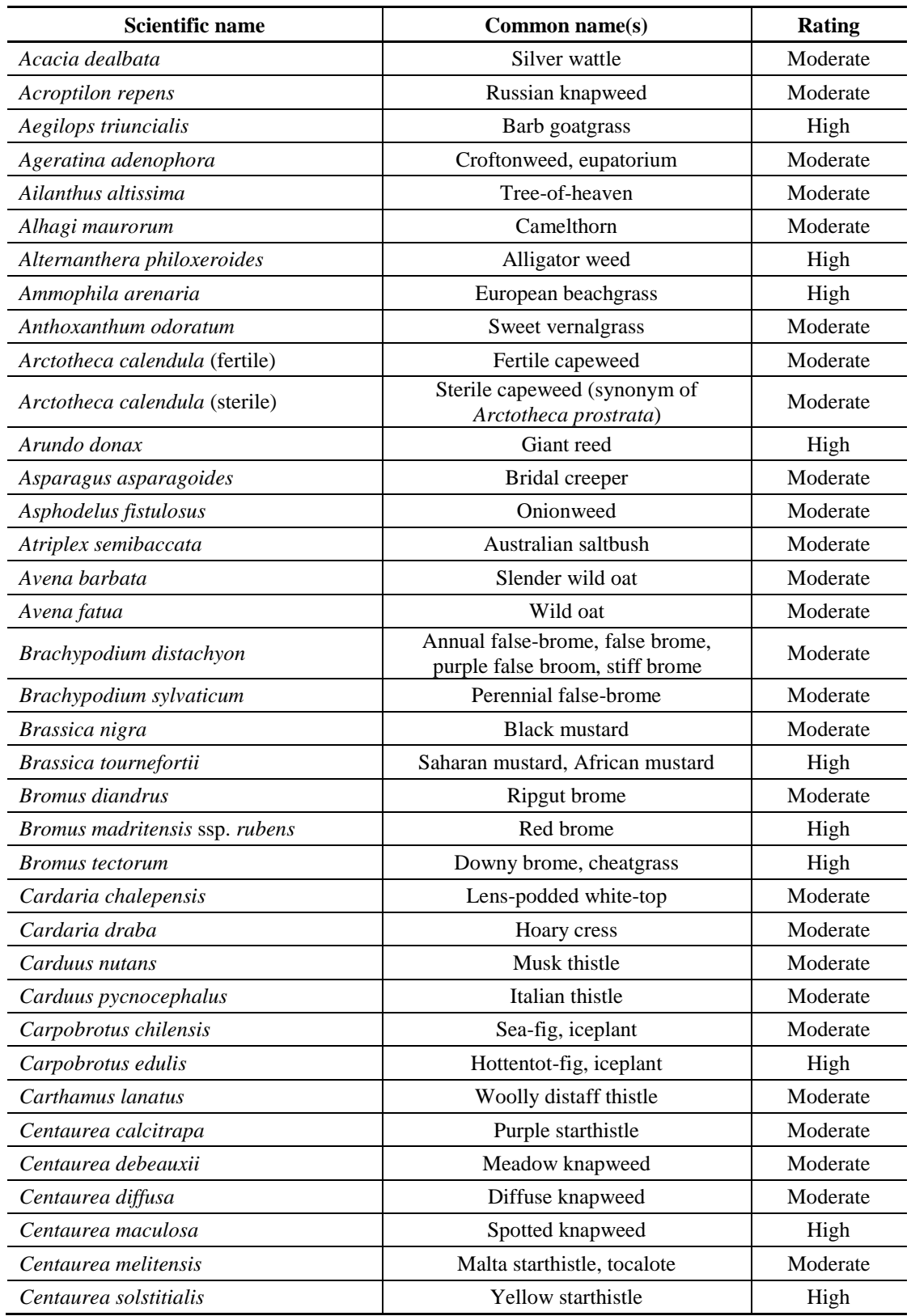

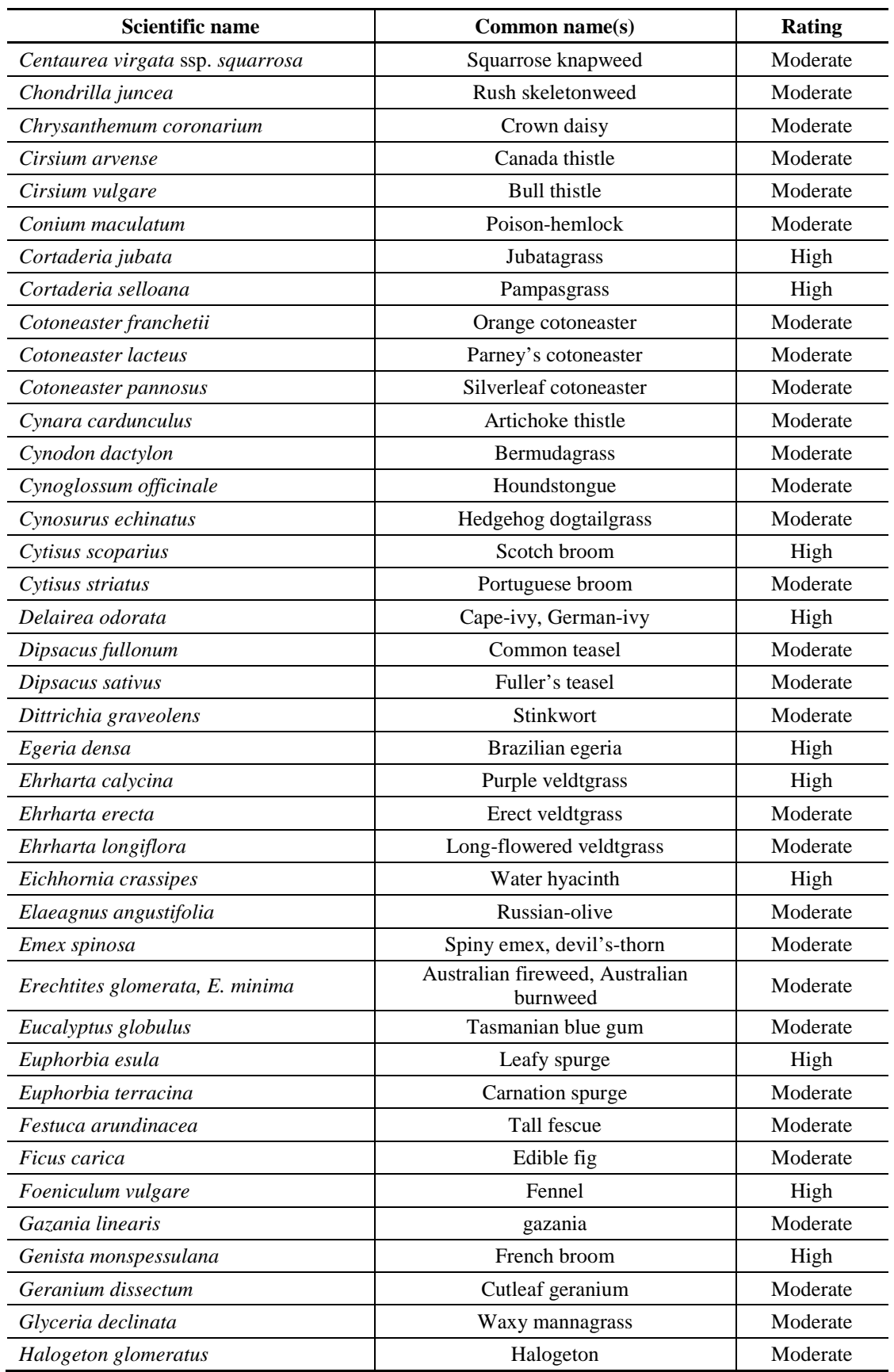

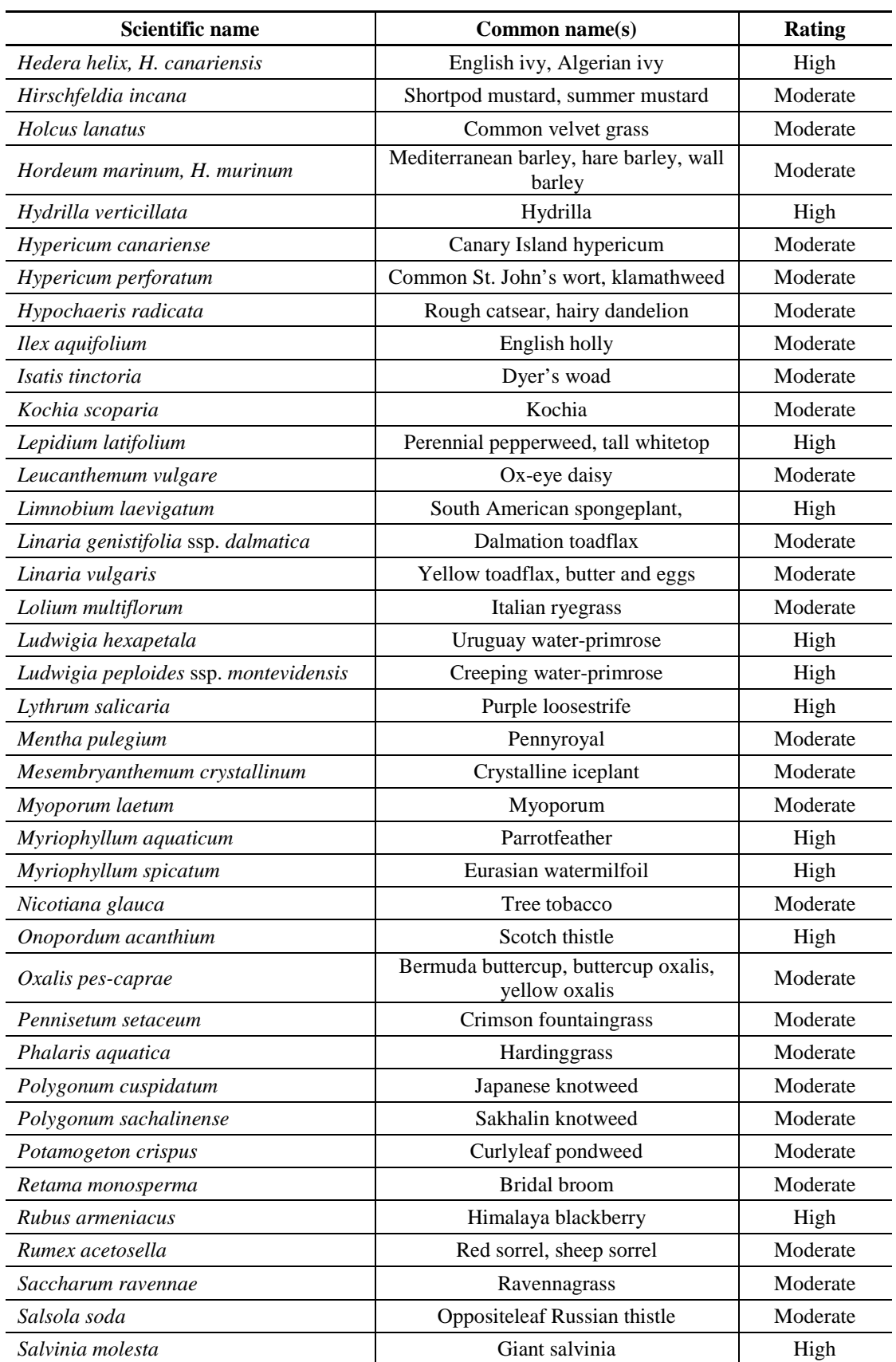

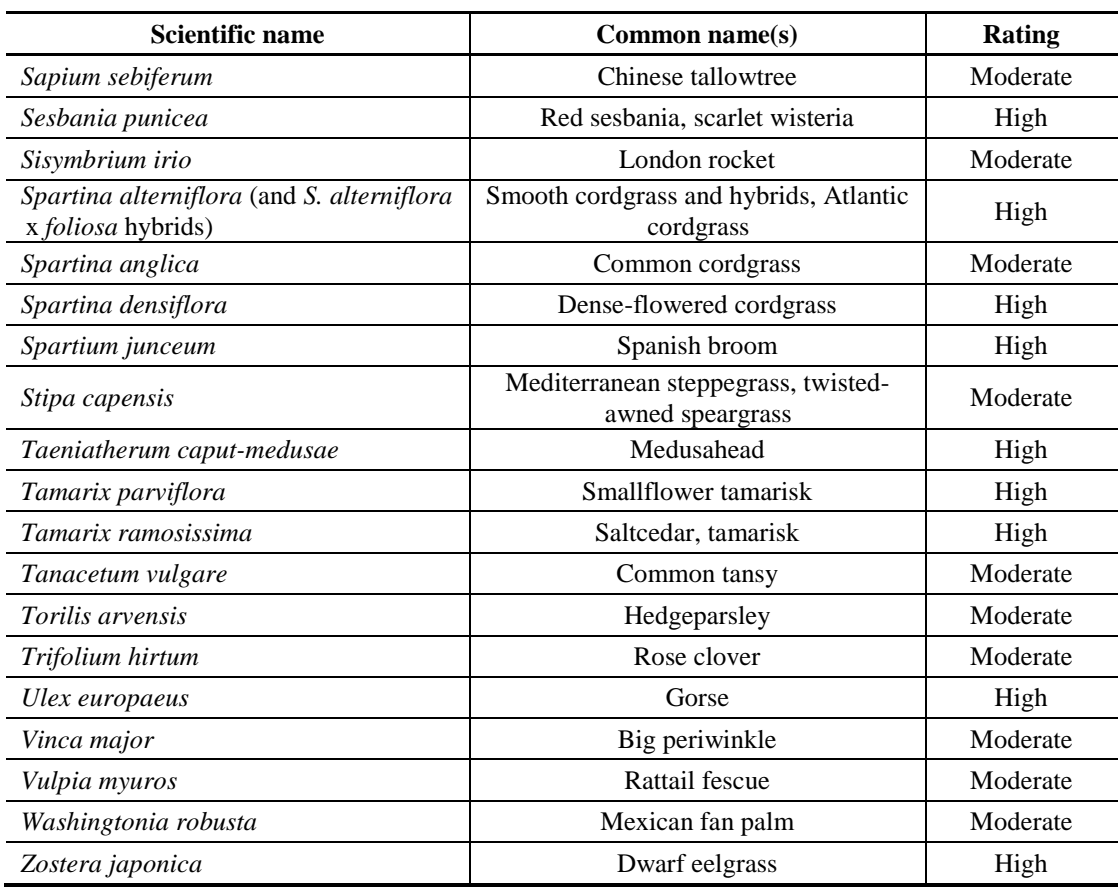

# **Appendix E**

# **Vegetation Type List and Parameters**

| Species/<br><b>VegType Code</b> | Scientific name or description | Common name or description             | Ht<br>max | Ht<br>rate | Canopy<br>width | <b>Canopy</b><br>width rate | <b>Blooming season</b> |  |
|---------------------------------|--------------------------------|----------------------------------------|-----------|------------|-----------------|-----------------------------|------------------------|--|
|                                 |                                |                                        | (m)       | (m/y)      | max(m)          | (m/y)                       |                        |  |
| 1000                            | Acmispon (Lotus) spp.          | bird's-foot trefoil                    | 1.50      | 0.50       | 1.75            | 0.50                        | Early/Mid              |  |
| 1100                            | Amorpha spp.                   | desert false indigo                    | 3.00      | 0.38       | 6.00            | 0.75                        | Mid                    |  |
| 1200                            | Amsinckia spp.                 | fiddleneck                             | 0.50      | 0.50       | 0.20            | 0.20                        | Early/Mid              |  |
| 1300                            | Row crops                      | Annual crops                           | 0.00      | 0.00       | 0.00            | 0.00                        | Never                  |  |
| 1400                            | Arctostaphylos spp.            | Manzanita                              | 3.00      | 0.70       | 3.00            | 0.11                        | Early/Mid              |  |
| 1500                            | Asclepias spp.                 | milkweed                               | 0.80      | 0.80       | 0.20            | 0.20                        | Early/Mid/Late         |  |
| 1600                            | Atriplex spp.                  | saltbush                               | 3.00      | 3.30       | 5.00            | 7.11                        | Mid/Late               |  |
| 1700                            | <b>Baccharis</b> pilularis     | coyote brush                           | 2.00      | 0.34       | 2.00            | 0.39                        | Late                   |  |
| 1800                            | Baccharis salicifolia          | mule's fat                             | 4.00      | 5.70       | 2.50            | 6.90                        | Early/Mid/Late         |  |
| 1900                            | Bunch grass/sedge              | Bunch grass/sedge                      | 1.09      | 0.78       | 0.68            | 0.49                        | Mid                    |  |
| 2000                            | Ceanothus spp.                 | buckbrush, California lilac, deerbrush | 3.00      | 0.35       | 3.67            | 0.47                        | Early/Mid              |  |
| 2100                            | Cephalanthus spp.              | button willow, button bush             | 3.50      | 0.53       | 3.00            | 0.61                        | Late                   |  |
| 2200                            | Cercis spp.                    | California redbud                      | 7.00      | 0.70       | 6.00            | 0.60                        | Early                  |  |
| 2300                            | Chamerion spp.                 | fireweed                               | 3.00      | 9.00       | 1.00            | 3.00                        | Mid                    |  |
| 2400                            | Chrysothamnus spp.             | yellow rabbitbrush                     | 1.50      | 0.60       | 1.00            | 0.40                        | Mid                    |  |
| 2500                            | Clarkia spp.                   | clarkia                                | 0.40      | 0.40       | 0.10            | 0.10                        | Early/Mid              |  |
| 2600                            | Cornus spp.                    | redosier dogwood                       | 4.00      | 0.67       | 4.00            | 0.67                        | Mid                    |  |
| 2700                            | Emergent wetland plants        | Emergent wetland plants                | 0.00      | 0.00       | 0.00            | 0.00                        | Never                  |  |
| 2800                            | Epilobium spp.                 | California fuchsia                     | 0.20      | 0.10       | 1.00            | 0.20                        | Mid/Late               |  |
| 2900                            | Erigeron spp.                  | horseweed                              | 2.00      | 2.00       | 0.50            | 0.50                        | Early/Mid/Late         |  |
| 3000                            | Eriodictyon spp.               | California yerba santa                 | 3.00      | 0.75       | 4.00            | 1.00                        | Early/Mid              |  |
| 3100                            | Eriogonum spp.                 | <b>Buckwheat</b>                       | 1.83      | 0.88       | 1.83            | 0.63                        | Early/Mid/Late         |  |
| 3200                            | Eriophyllum spp.               | common woolly sunflower                | 0.40      | 0.40       | 0.30            | 0.20                        | Mid                    |  |
| 3300                            | Eschscholzia spp.              | California poppy                       | 0.30      | 0.60       | 0.15            | 0.30                        | Early/Mid              |  |
| 3400                            | Euthamia spp.                  | western goldentop                      | 2.00      | 2.00       | 0.50            | 0.50                        | Mid/Late               |  |
| 3500                            | Ficus carica spp.              | fig                                    | 0.00      | 0.00       | 0.00            | 0.00                        | Never                  |  |
| 3600                            | Frangula spp.                  | California buckthorn                   | 5.50      | 2.75       | 3.50            | 1.70                        | Early/Mid              |  |
| 3700                            | Fremontodendron spp.           | Fremontia (Flannel bush)               | 3.20      | 0.21       | 4.00            | 0.27                        | Early/Mid              |  |

**Table E-1.** Vegetation type list and parameters.

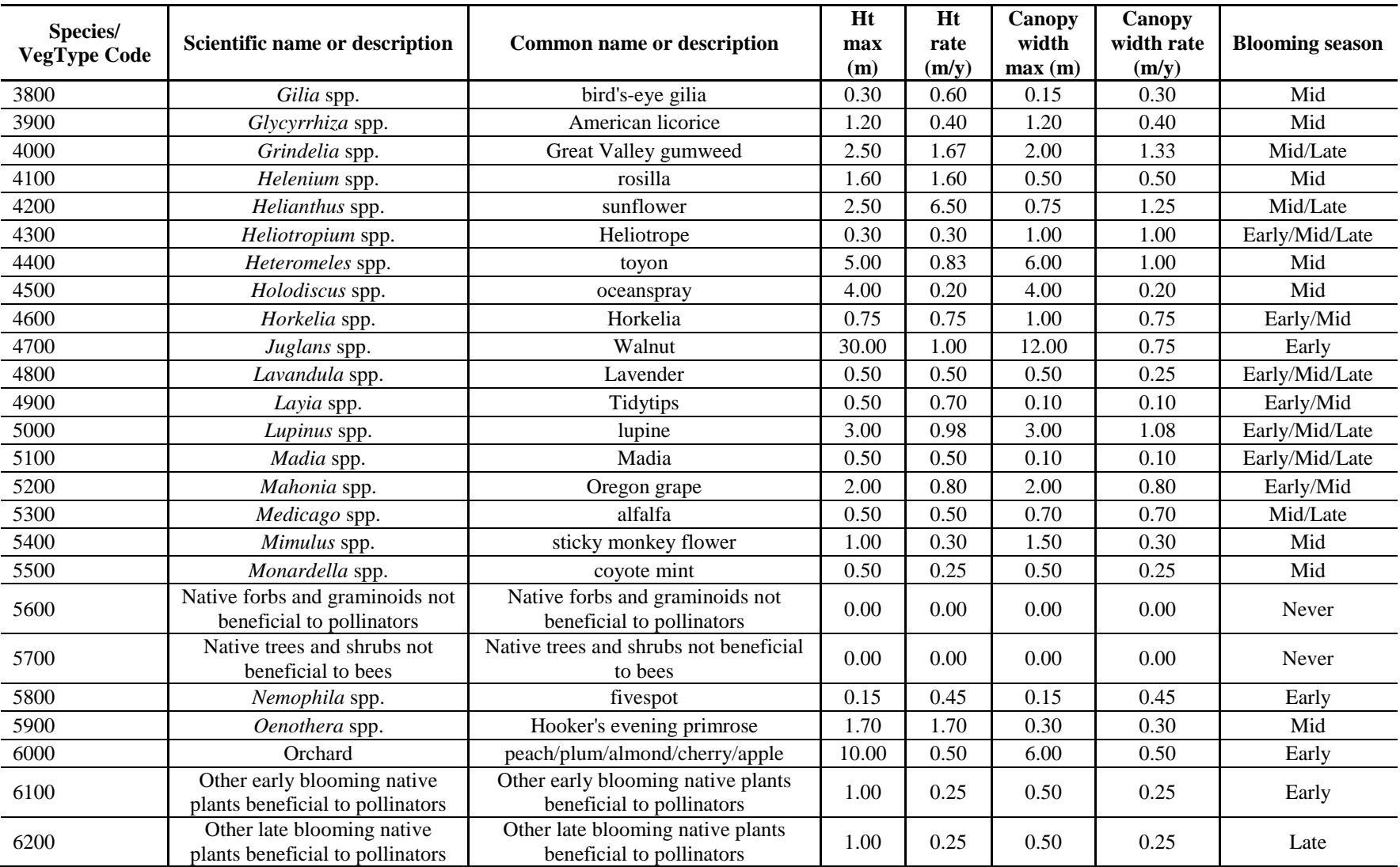

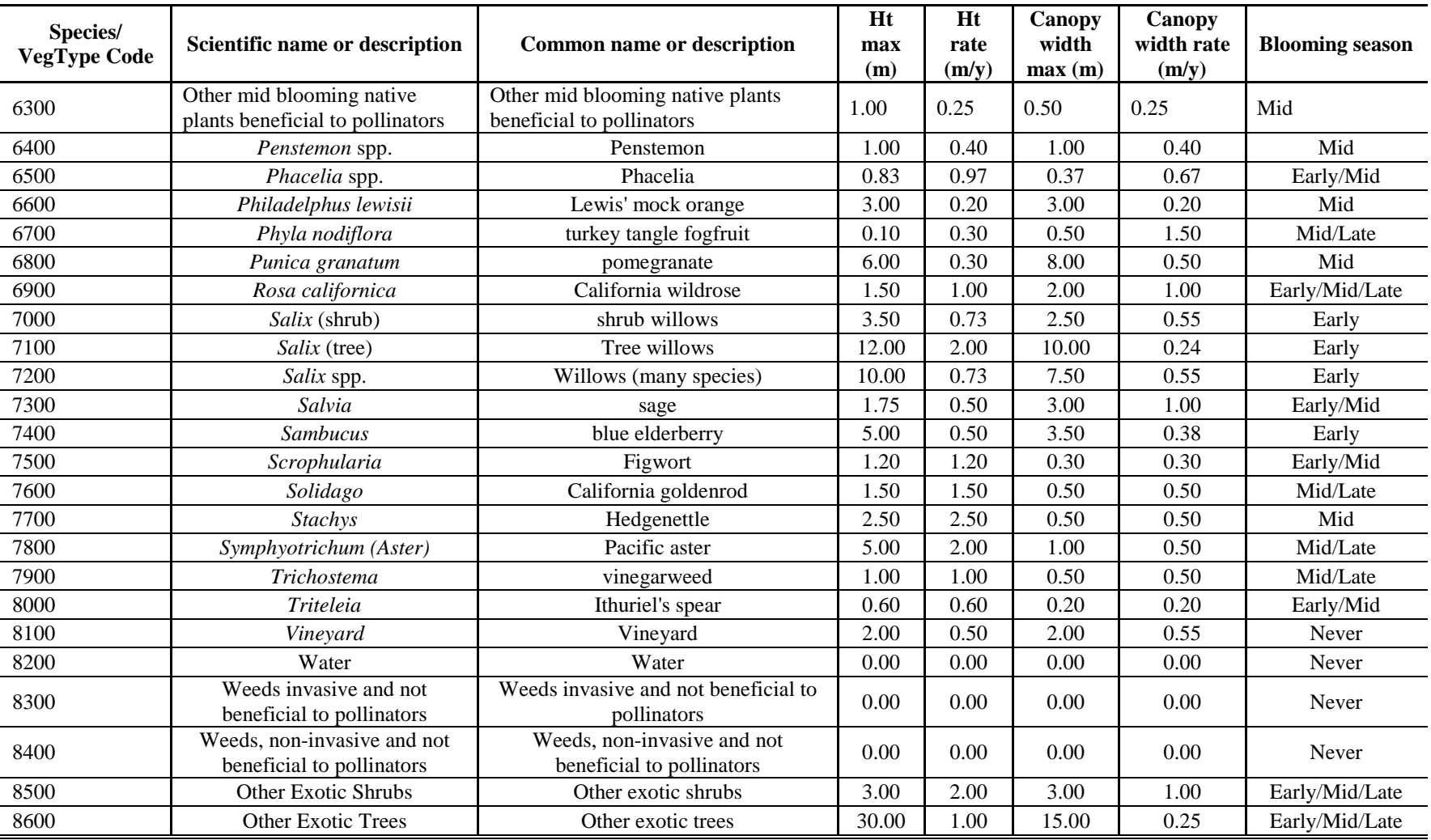